# UNIVERSIDAD NACIONAL AUTÓNOMA DE MÉXICO

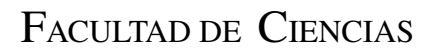

Fotodesprendimiento láser de <sup>127</sup>*I* <sup>−</sup> por ajuste de efecto Doppler

# T E S I S

## QUE PARA OBTENER EL TÍTULO DE:

FÍSICO

P R E S E N T A:

IVÁN AGUSTÍN ÁLVAREZ GUZMÁN

**TUTOR** 

DR.JESÚS FLORES MIJANGOS

Ciudad Universitaria, CDMX, 2020

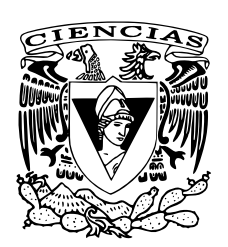

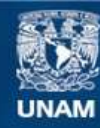

Universidad Nacional Autónoma de México

**UNAM – Dirección General de Bibliotecas Tesis Digitales Restricciones de uso**

## **DERECHOS RESERVADOS © PROHIBIDA SU REPRODUCCIÓN TOTAL O PARCIAL**

Todo el material contenido en esta tesis esta protegido por la Ley Federal del Derecho de Autor (LFDA) de los Estados Unidos Mexicanos (México).

**Biblioteca Central** 

Dirección General de Bibliotecas de la UNAM

El uso de imágenes, fragmentos de videos, y demás material que sea objeto de protección de los derechos de autor, será exclusivamente para fines educativos e informativos y deberá citar la fuente donde la obtuvo mencionando el autor o autores. Cualquier uso distinto como el lucro, reproducción, edición o modificación, será perseguido y sancionado por el respectivo titular de los Derechos de Autor.

## Resumen

El único isótopo estable de yodo es el  $^{127}I$ , el cual tiene una configuración electrónica 5*p* 5 2*P*3/<sup>2</sup> en su estado base. Así mismo, el estado base cuenta con una degeneración de estructura hiperfina que genera cuatro niveles correspondientes al número cuántico  $F =$ {1,2,3,4}. El estudio de esta estructura ha demandado altos estándares en la medición de algunos experimentos modernos. En este trabajo se desarrolla un método experimental con el cual se busca estudiar la estructura del estado base de <sup>127</sup>*I* a través de una modificación en la técnica de espectroscopía láser de fotodesprendimiento en el umbral o LPTS por sus siglas en inglés (Laser Photodetachment Threshold Spectroscopy), dicha modificación se refiere a la particularidad de realizar el cambio de energía mediante un ajuste de efecto Doppler.

Para el desarrollo del experimento se empleó una cámara experimental en la que se establece un arreglo copropagante entre un haz de iones negativos de yodo (<sup>127</sup>*I*<sup>−</sup>) y un haz láser con ancho de banda reducido. Utilizando una longitud de onda fija en el láser se realizó un barrido de potencial eléctrico en un intervalo de 0 a 2 kV sobre un electrodo cilíndrico colocado a lo largo de la región de interacción. La aplicación del potencial eléctrico tiene como finalidad incrementar la energía cinética de los iones, con lo cual, la energía efectiva en la interacción ion-fotón se verá modificada por corrimientos de efecto Doppler. Durante el barrido de potencial distintos parámetros fueron medidos con la finalidad de calcular la sección transversal de fotodesprendimiento electrónico en función del potencial aplicado. El método fue reproducido utilizando distintas longitudes de onda correspondientes a energías cercanas al límite de fotodesprendimiento en lo que se conoce como la región umbral, optimizando los distintos parámetros en el sistema para caracterizar el mismo y lograr mediciones estables en la región deseada. Durante la caracterización del sistema se obtuvo una transformación para obtener la longitud de onda efectiva en la interacción a partir del potencial de barrido, con ello se buscó obtener una visualización en alta resolución de la sección transversal sobre el umbral de fotodesprendimiento.

Como resultado final de los estudios realizados se obtuvo la sección transversal relativa del fotodesprendimiento en <sup>127</sup>*I* sobre la región umbral, los valores muestran un perfil de onda "s" en el que se puede apreciar la superposición de cuatro canales de excitación correspondientes a las transiciones del estado de ion negativo a los niveles de estructura hiperfina. Se realizó el ajuste de datos con el modelo teórico de la ley de Wigner mediante un proceso de cómputo para obtener algunos valores experimentales como la afinidad electrónica y separación entre los niveles de estructura hiperfina. El valor obtenido de afinidad electrónica ofrece un error del 0.000953% con respecto al valor de referencia más actualizado, lo cual es muestra de la calidad en los estudios que se pueden realizar con la técnica de barrido por ajuste de efecto Doppler en la cámara experimental.

# Agradecimientos

La realización de este trabajo ha sido posible gracias al programa de intercambio Linnaeus-Palm entre la Universidad Nacional Autónoma de México y la Universidad de Gotemburgo. Me gustaría agradecer a todas las personas que me acogieron durante mi estadía en Suecia, especialmente a aquellos que me apoyaron en la realización de este proyecto. Al profesor Dag Hanstorp, quien es una de las personas más agradables y entusiastas que he conocido, gracias por la guía y el conocimiento que me fue ofrecido. Un especial agradecimiento a mi supervisor y amigo Jakob Welander quien conserva siempre una sonrisa y actitud positiva; gracias por la ayuda, enseñanzas, el trabajo cooperativo y la revisión primera de este trabajo [\[1\]](#page-63-0). Me gustaría agradecer al profesor David Pegg por las visitas que me permitió hacer y las pláticas que me ayudaron a resolver algunos aspectos en el diseño experimental. Le agradezco también a mi colega y amigo Ademir Hernández por el apoyo con el equipo de laboratorio, especialmente en el uso de los láseres y sobre todo por la fraternidad que tuvo y ha tenido conmigo. A Henrik Narvaez le agradezco por su colaboración en el proyecto, el gran trabajo que realizó con la creación del software para la adquisición de datos fue de suma importancia para la funcionalidad del sistema. Le agradezco profundamente a mi amigo y colega David Leimbach por la continuación del trabajo en la actualización del software y por todo el apoyo con el trabajo de realineamiento en la cámara Doppler y mejoras en el sistema. Quiero agradecer también a todos aquellos que hicieron mi estadía muy agradable, como mis amigos de el acomodamiento universitario con quienes podía pasar un buen rato platicando o salir a explorar la ciudad. A mi novia Andrea le quiero agradecer por el apoyo incondicional, y el tiempo que me acompañó, incluso ayudándome en tardes largas de recolección de datos en el laboratorio. Sin poner a un lado a todas las personas en México que me brindaron su apoyo, quiero agradecer al profesor Antonio Juárez por la creación de este lazo de colaboración entre las universidades y permitirme la oportunidad de participar en el proyecto. Mi profesor y asesor de tesis Jesús Flores quien considero la persona más empática y paciente, he aprendido mucho de él desde que trabajamos juntos en el laboratorio de luminiscencia y resonancia magnética de la Facultad de Ciencias; le agradezco por el trabajo y todo el conocimiento ofrecido en los experimentos que me me brindaron experiencia en el desarrollo de espectroscopía entre otras cosas, le agradezco también por todo su apoyo durante la realización de este trabajo, la revisión del mismo y la colaboración que siempre hemos mantenido. La tutoría que me ha brindado, así como observaciones y correcciones que realizó dieron como fruto la culminación de este escrito. Por último pero no menos importante, quiero agradecer a mi familia: mi madre, padre y hermanos, así como al resto de amigos que no terminaría de mencionar pero que siempre me han apoyado, que sepan que el mérito de mis logros es suyo tambien, sin su apoyo mi vida no sería igual.

# Índice general

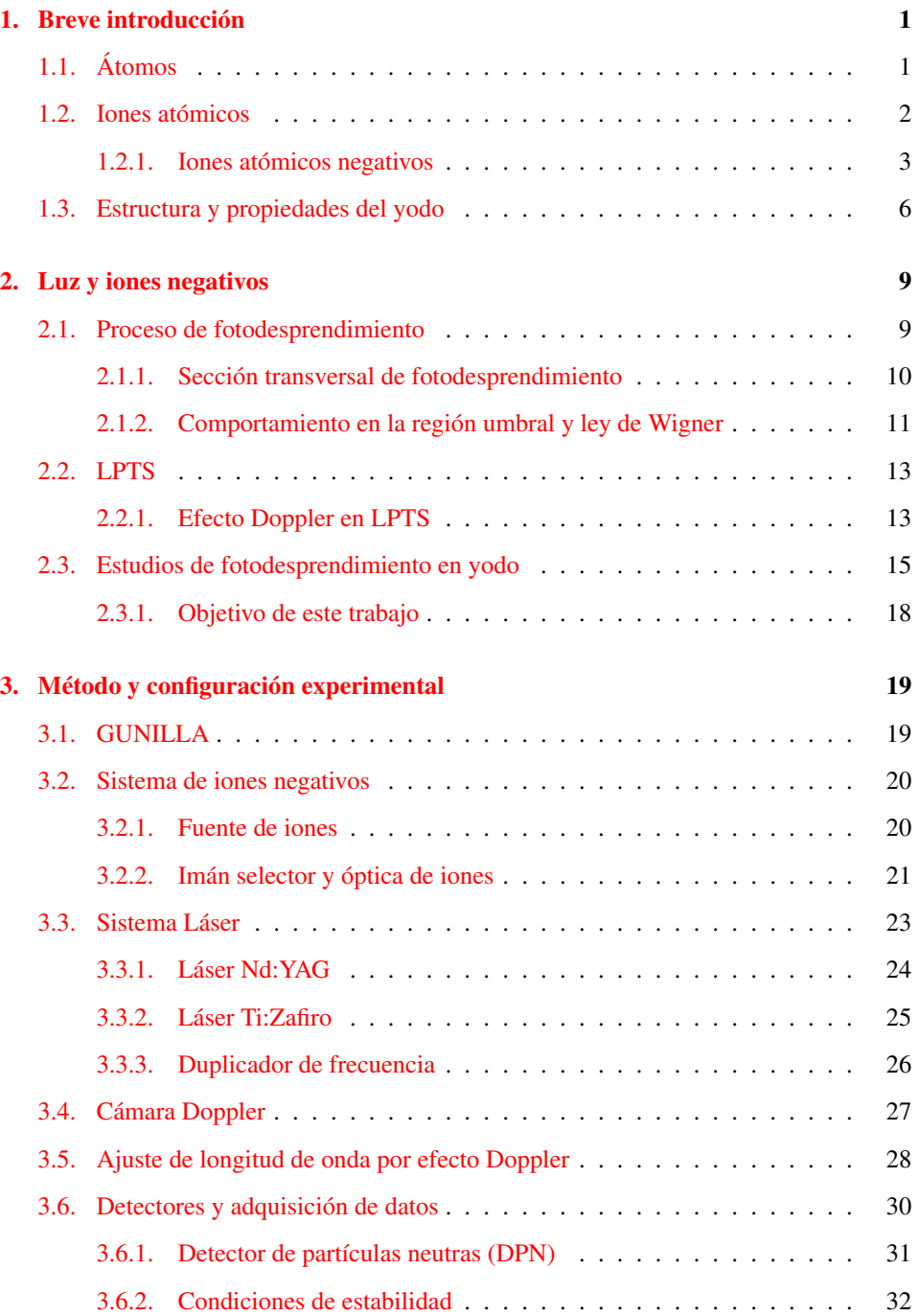

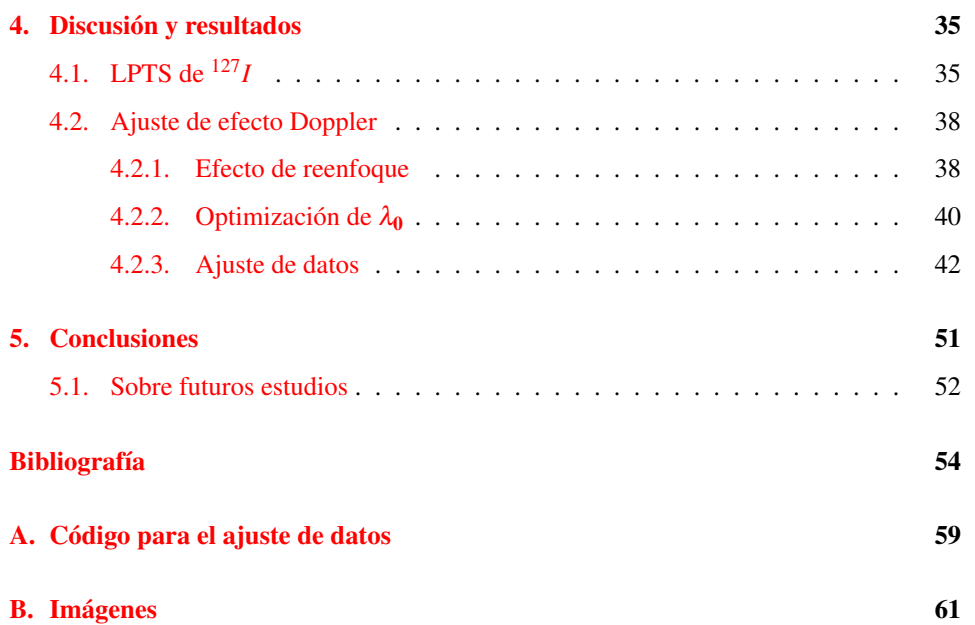

# Capítulo 1

# <span id="page-9-0"></span>Breve introducción

Esta sección tiene el propósito de abordar algunos conceptos básicos en relación con la estructura de átomos y iones negativos, esto como una introducción de forma general al objeto de estudio en el campo de los iones negativos. También se abordará de forma específica la estructura del átomo de yodo, así como el interés en este elemento y algunas de sus propiedades.

## <span id="page-9-1"></span>1.1. Átomos

Antes de comenzar a describir lo que es un ión negativo, comenzaremos con una breve descripción de la estructura atómica. El átomo está formado por tres tipos de partículas subatómicas: neutrones, protones y electrones. Estas partículas cuentan con propiedades específicas; los electrones tienen una carga fundamental negativa, los protones tienen carga positiva y, por su parte, los neutrones no tienen carga como su nombre lo sugiere. Las partículas subatómicas se distribuyen a lo largo de la estructura atómica en dos regiones principales: el núcleo atómico y la nube de electrones. Los protones y neutrones son partículas pesadas que se encuentran ligados dentro del núcleo debido a fuerzas nucleares. El núcleo representa más del 99.9% de la masa del átomo, mientras que la masa restante se confiere a los electrones, los cuales orbitan al núcleo, distribuyéndose a lo largo de distintas capas o niveles de energía en lo que se conoce como la nube electrónica. Un par de representaciones esquemáticas para estructuras de átomos simples son mostradas en la figur[a1.1.](#page-10-1)

El número atómico *Z* indica la cantidad de protones en un átomo, átomos con el mismo número atómico corresponden al mismo elemento químico. Como sea, el número de neutrones puede diferir entre átomos de un mismo elemento, a estos átomos se les conoce como isótopos.

Los átomos son partículas naturalmente neutras, es decir, cuentan con el mismo número de electrones que de protones por lo que la carga neta de un átomo es cero. El acomodo de los electrones dentro de los niveles de energía obedece las leyes de la mecánica cuántica. Los niveles de energía o capas pueden representarse como conjuntos de estados cuánticos permitidos que comparten el mismo número cuántico principal *n*. Este número representa el nivel energético del orbital y está relacionado con la distancia al núcleo. Teóricamente *n* puede adquirir cualquier valor entero positivo, siendo  $n = 1$  la capa menos energética y la más próxima al núcleo, la energía y distancia aumentan conforme aumenta *n*. A su vez, los niveles de energía están divididos en subniveles que permiten distintos estados electrónicos, estos estados están determinados a partir del número cuántico orbital *l* y el

<span id="page-10-1"></span>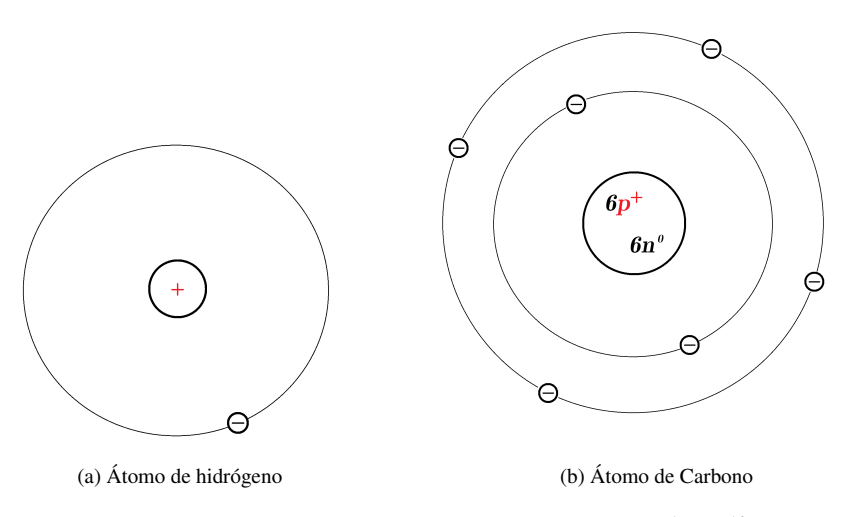

Figura 1.1: Representación de estructuras atómicas para <sup>1</sup>*H* y <sup>12</sup>*C*

número cuántico magnético *m<sup>l</sup>* , quienes describen la cuantización del momento angular orbital y su proyección. Para un nivel *n* los posibles valores de *l* van de 0 a *n*−1, mientras que *m*<sub>*l*</sub> cumple que  $|m_l| \leq l$ , es decir, para un nivel *n* se tiene que  $l = \{0, 1, 2, ..., n - 1\}$ , mientras que *m<sup>l</sup>* puede adquirir valores enteros entre −*l* y *l* para cada valor de *l*. Además, para cada proyección de momento angular existen dos estados posibles asociados al espín electrónico  $m_s = \{\frac{1}{2}, -\frac{1}{2}\}\$ , lo que duplica la cantidad de estados disponibles. Este conjunto de números cuánticos define el espectro de los posibles estados ligados en los que se distribuyen los electrones dentro del átomo. Sin embargo, teniendo un número finito de electrones en el átomo, éstos se deben distribuir dentro de los niveles para ocupar los estados de menor energía disponible [\[2\]](#page-63-1) siguiendo el principio de exclusión de Pauli<sup>[1](#page-10-2)</sup>.

## <span id="page-10-0"></span>1.2. Iones atómicos

En la naturaleza es posible observar muchas configuraciones en la estructura atómica, la mayoría de estas configuraciones consisten en átomos neutros (con la misma cantidad de protones y electrones como se había mencionado). Siendo éste el caso más común de la materia en la superficie terrestre pero no el único, existen variantes en el número de electrones que posee un átomo, lo cual resulta en átomos no neutros, es decir, átomos cargados positiva o negativamente a los que llamamos iones atómicos. Los iones atómicos positivos (o cationes) son aquellos átomos que pierden electrones en su estructura, mientras que, los iones atómicos negativos (o aniones) son aquellos que ganan electrones. A los átomos que cuentan con el mismo número de electrones se les conoce como átomos isoelectrónicos, por ende, átomos que son isoelectrónicos entre sí tienen la misma configuración

<span id="page-10-2"></span> ${}^{1}$ El principio de exclusión de Pauli establece que dos o más fermiones (partículas con espín semientero, por ejemplo electrones) idénticos no pueden ocupar el mismo estado cuántico dentro de un mismo sistema cuántico (por ejemplo un átomo) [\[3\]](#page-63-2).

electrónica, por ejemplo: el yodo *I* (número atómico *Z* = 53), el ion negativo de telurio *Te*<sup>−</sup> (*Z* = 52) y el ion positivo de xenón *Xe*<sup>+</sup> (*Z* = 54).

<span id="page-11-0"></span>Los iones atómicos positivos son átomos con la ausencia de uno o más electrones en su estructura. Estos se generan usualmente cuando partículas viajeras golpean a un átomo neutro con la suficiente energía para desprender uno o más electrones de la estructura, dejando al átomo con una carga neta positiva. Por otro lado, los iones atómicos negativos son formados a partir de la adición de uno o más electrones en la estructura originalmente neutra de un átomo. Estos iones son más difíciles de obtener que los iones positivos, razón por la cual los iones negativos son menos estudiados y raramente observados en la materia ordinaria [\[4\]](#page-63-3).

#### 1.2.1. Iones atómicos negativos

Los iones negativos son sistemas intrigantes, siendo que, a primera instancia una partícula negativa como lo es un electrón no debería interactuar a través del potencial de Coulomb con una partícula neutra como lo es un átomo simple. Sin embargo, en la creación de un ion negativo algo especial ocurre, de alguna manera uno o más electrones externos quedan ligados a un átomo originalmente neutro. La intuición clásica sugiere que los iones negativos no deberían poder existir y sin embargo lo hacen; los iones atómicos negativos son sistemas débilmente ligados.

Entonces, ¿cómo puede un electrón quedar ligado a un átomo y resultar esto en un sistema estable? Entender el mecanismo de enlazamiento en los iones negativos no es algo trivial, aunque, una explicación algo simplificada puede realizarse con la ayuda del modelo semiclásico para el ion atómico negativo más simple: el ion de hidrógeno *H* <sup>−</sup> [\[5\]](#page-63-4). Para ejemplificar esto, el átomo de hidrógeno y su correspondiente ion negativo son esquematizados en la figura [1.2.](#page-12-0)

<span id="page-12-1"></span><span id="page-12-0"></span>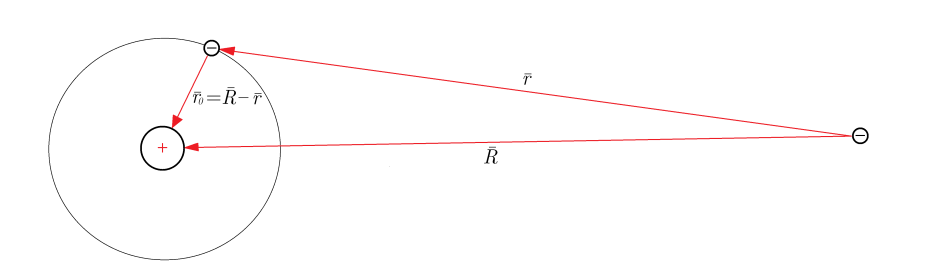

(a) Átomo de hidrógeno y electrón libre lejano ( $R \gg r_0$ )

<span id="page-12-2"></span>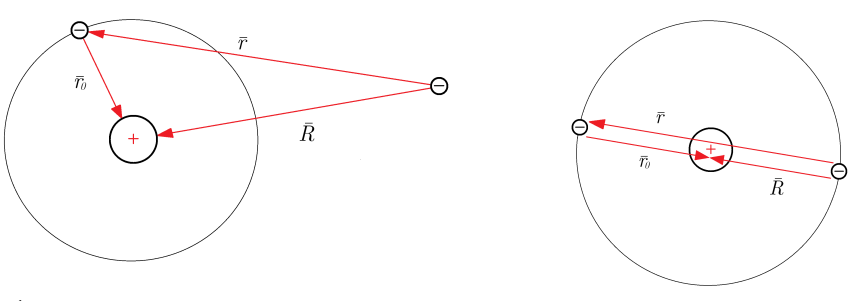

(b) Átomo de hidrógeno y electrón libre cercano  $(R > r_0)$  (c) Ion negativo de hidrógeno  $R = r_0$ 

<span id="page-12-3"></span>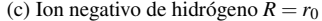

Figura 1.2: Representación esquemática del enlace con un electrón extra en el ion negativo de hidrógeno.

En la figura [1.2a](#page-12-1) se muestra al átomo de hidrógeno (a la izquierda) y a un electrón libre lejano (a la derecha). Aquí  $r_0 = |\vec{r_0}|$  se utiliza para representar la distancia entre el núcleo del átomo y el electrón ligado,  $R = |\vec{R}|$  representa la distancia entre el electrón libre y el núcleo del átomo y, por último,  $r = |\vec{r}|$  representa la distancia entre ambos electrones. En este primer escenario no existe una interacción significativa a través del potencial de Coulomb, siendo que a distancias lejanas  $(R \gg r_0)$  el electrón libre sentirá una fuerza de atracción hacia el núcleo igual en magnitud a la fuerza de repulsión generada con respecto al electrón ligado. El sistema atómico es entonces observado como una partícula neutra lejana desde la posición del electrón libre.

Una situación algo distinta se presenta en la figura [1.2b;](#page-12-2) esta vez el electrón libre se presenta cercano al átomo (con  $R > r_0$ ). Las fuerzas de atracción y repulsión que sentirá el electrón libre son ahora significativamente distintas, por lo que la interacción con el electrón cercano puede inducir un potencial de dipolo eléctrico en el sistema atómico en el cuál es posible que el electrón externo quede atrapado.

Por último, en la figura [1.2c](#page-12-3) se muestra un panorama en el que el electrón extra ha quedado ligado al átomo de hidrógeno. El electrón extra se encuentra opuesto al electrón original, orbitando al núcleo de manera tal que ambos electrones se encuentran ahora a la misma distancia del núcleo  $R = r_0 \Rightarrow r = 2R = 2r_0$ . La distancia entre electrones es entonces mayor a la distancia entre el núcleo y cualquiera de ellos, por lo que la fuerza de atracción entre cada electrón y el núcleo será mayor a la repulsión entre ellos. Como resultado, ambos electrones quedan ligados en la vecindad del núcleo, conformando al ion negativo de hidrógeno. Esta situación puede extrapolarse para estructuras de iones negativos mayores: un electrón libre, lo suficientemente cercano a un átomo, puede polarizar a la nube electrónica, generando un potencial de dipolo eléctrico en el cual el electrón podría quedar atrapado.

En el caso de átomos y iones positivos, el electrón de valencia se mueve asintóticamente dentro del campo de largo alcance, en el que el potencial de Coulomb, relativamente fuerte  $(\Phi \propto 1/r)$  soporta un espectro infinito de estados ligados. En contraste, el electrón más exterior en un ion negativo experimenta los efectos de un campo dipolar inducido de corto alcance, el cual es relativamente débil y superficial ( $\Phi \propto 1/r^4$ ), logrando soportar un solo estado ligado por lo general [\[6\]](#page-63-5).

La energía de enlace que soporta al electrón extra en un ion negativo es conocida como la afinidad electrónica o *EA* (por sus siglas en inglés) del elemento químico en cuestión. Esta cantidad es una medida de la estabilidad y facilidad en la formación de iones negativos que puede calcularse como la diferencia total de energía entre el estado base del átomo neutro y el estado base de su ion negativo. Para un átomo hipotético "*A*" se tiene entonces que

$$
EA(A) = E_{tot}(A) - E_{tot}(A^{-}).
$$

Para tener una representación gráfica de la *EA*, en la figura [1.3](#page-14-1) se muestra un diagrama de niveles de energía que permite visualizar los estados de energía del átomo hipotético y de su correspondiente ión negativo. Dado que el estado base de un átomo es de mayor energía que el estado base de su correspondiente ion negativo, la *EA* es una cantidad positivamente definida; una *EA* negativa sería indicador de que el átomo en cuestión no forma iones negativos estables.

Los iones negativos atómicos son formados en procesos de ligamiento exotérmicos. Si un electrón incidente tiene energía cinética *E<sup>K</sup>* antes de la unión con el átomo, una cantidad de energía *E* = *E<sup>K</sup>* +*EA* es liberada después de la captura electrónica

$$
A + e^- \longrightarrow A^- + E,
$$

los procesos de ligamiento electrónico en el caso de blancos atómicos incluyen captura radiativa, captura de tres cuerpos y transferencia de carga [\[4\]](#page-63-3).

Los iones negativos juegan un papel importante en distintas áreas de la física y química involucrando gases y plasmas débilmente ionizados [\[4\]](#page-63-3). Por ésta razón es necesario contar con fundamentación teórica acerca de su dinámica y estructura. Los estudios en modelos teóricos han mostrado avances de manera significativa a lo largo de los años. Sin embargo, los valores más precisos de afinidad electrónica han sido aquellos que se obtuvieron experimentalmente. El empleo de modelos computacionales sobre las funciones de onda pueden describir el comportamiento de los iones negativos como un complemento muy útil para los cálculos teóricos y resultados experimentales, dichos modelos proveen

<span id="page-14-1"></span>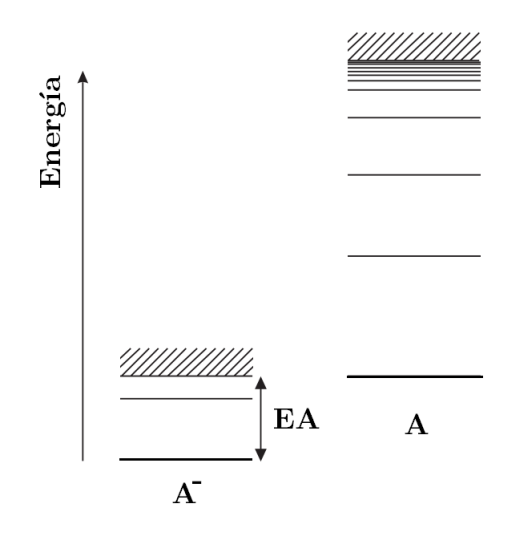

Figura 1.3: Diagrama de niveles de energía para un ion negativo hipotético *A* <sup>−</sup> y su correspondiente átomo *A*.

información directa sobre la afinidad electrónica de átomos, secciones transversales de fotodesprendimiento<sup>[2](#page-14-2)</sup> y la precisión en computación de estado sólido  $[7, 8]$  $[7, 8]$  $[7, 8]$ . Adicionalmente, el estudio de iones negativos puede ser de interés en problemas relacionados con el espectro de plasmas a altas temperaturas y atmósferas estelares.

## <span id="page-14-0"></span>1.3. Estructura y propiedades del yodo

El yodo es el elemento químico correspondiente al número atómico *Z* = 53. Tiene una masa atómica relativa de 126.90447(3) u [\[9\]](#page-63-8) y una afinidad electrónica de 3.0590463(38) eV [\[10\]](#page-63-9). El yodo pertenece al grupo de los halógenos y, como el resto de los elementos en este grupo, está a punto de completar su última capa de electrones, esto hace que el yodo reaccione fácilmente con otros elementos para crear una gran variedad de moléculas.

El único isótopo estable de yodo es el yodo-127 ( $127/127$ *I*), el cuál posee un espín nuclear  $I = \frac{5}{2}$  y un momento angular  $J = \frac{3}{2}$  en su estado base  $5p^5$   $^2P_{\frac{3}{2}}$ . Interacciones entre el espín nuclear y el momento angular total definen las transiciones de estructura hiperfina en el estado base. Los niveles de energía en la estructura hiperfina se caracterizan por el número cuántico *F* a través de los diversos estados de acoplamiento entre el momento angular total y el espín nuclear, siendo

$$
|I-J| \le F \le I+J,
$$

de esta forma, el estado base del <sup>127</sup>*I* se divide en cuatro niveles hiperfinos de energía:  $F = \{1,2,3,4\}$  [\[11,](#page-63-10) [12,](#page-63-11) [13\]](#page-63-12). Un diagrama de la división de estructura hiperfina en el estado base 5*p* 5 2*P*3/<sup>2</sup> puede verse en la figura [1.4.](#page-15-0)

<span id="page-14-2"></span><sup>&</sup>lt;sup>2</sup>El proceso de fotodesprendimiento toma lugar cuando uno o más electrones son desprendidos de un ion negativo debido a la absorción de fotones. Este tema se tratará de forma más rigurosa en la sección [2.1.](#page-17-1)

<span id="page-15-0"></span>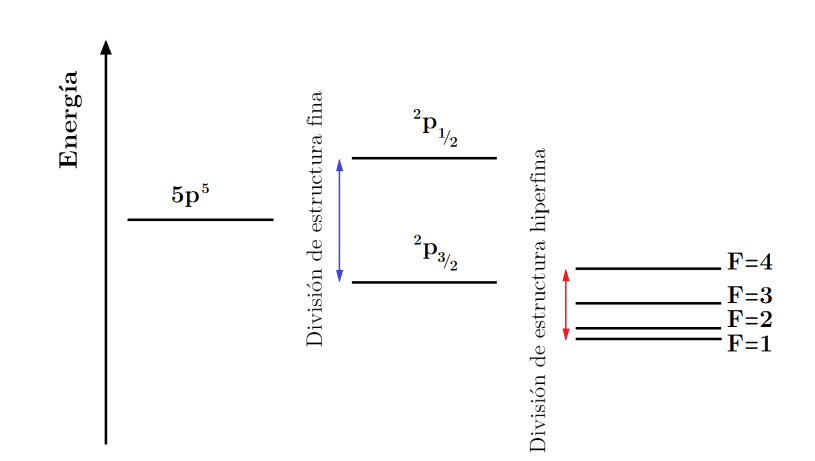

Figura 1.4: División de niveles de energía en la estructura hiperfina del estado base de <sup>127</sup>*I*.

Los iones halógenos negativos son isoelectrónicos a los gases nobles por lo que la configuración electrónica en su estado base implica una capa exterior cerrada con *J* = 0. Esto implica que los iones halógenos negativos solo puedan soportar un estado ligado como lo es para el caso del <sup>127</sup>*I* <sup>−</sup>, el cual no presenta división de estructura fina ni hiperfina, permitiendo un estado ligado 5*p* 6 1*S*<sup>0</sup> no degenerado.

El interés en la estructura del yodo está relacionado con las muchas aplicaciones que puede tener el empleo de este elemento. El yodo es utilizado de manera habitual como catalizador en una variedad de reacciones químicas, además es empleado en la manufactura de algunas tintas de impresión y colorantes, suplementos alimenticios, farmacéuticos e incluso en filtros de polarizado para pantallas LCD [\[14\]](#page-63-13).

La tintura de yodo es un antiséptico para uso externo muy común, se utiliza con frecuencia para desinfectar frutas y verduras, así como para esterilizar la piel de virus y bacterias [\[15\]](#page-63-14). El yoduro de litio (*LiI*) ha sido introducido en la industria de manufactura para baterías litio-azufre, su uso mejora el desempeño de las celdas y mantiene los bajos costos de producción [\[16\]](#page-63-15). El yodo también juega un papel importante en la medicina, es utilizado para visualizar órganos y estructuras vasculares durante procedimientos radiográficos [\[17\]](#page-64-0). Algunos isótopos radioactivos como el  $^{131}I$  y el  $^{123}I$  son usados en el tratamiento de linfoma folicular y cáncer en la glándula tiroides [\[18,](#page-64-1) [19,](#page-64-2) [20,](#page-64-3) [21,](#page-64-4) [22,](#page-64-5) [23\]](#page-64-6).

# <span id="page-17-0"></span>Capítulo 2

# Luz y iones negativos

<span id="page-17-1"></span>En este capitulo se aborda a la interacción entre luz y iones negativos con la intención de brindar un mejor entendimiento del principal fenómeno físico que involucra el método experimental. Además se introduce la teoría y fundamentos que se hallan detrás del experimento en relación al objetivo de este trabajo.

### 2.1. Proceso de fotodesprendimiento

Un ion negativo es un sistema frágil y de cierta manera exótico debido al enlace que forma. Los electrones de valencia en un ion negativo pueden ser desprendidos a través de diferentes procesos endotérmicos; entre estos procesos se puede mencionar el desprendimiento por impacto de fotones u otras partículas y, en algunos casos, desprendimiento mediante la aplicación de un campo eléctrico estático externo [\[4\]](#page-63-3). La investigación de iones negativos se lleva a cabo mediante su aniquilación la mayoría de las veces, uno de los métodos más utilizados para ello es la absorción de fotones, a éste método también se le conoce como fotodesprendimiento de electrones en iones negativos. El proceso de fotodesprendimiento toma lugar cuando uno o más electrones son desprendidos de un ion negativo debido a la absorción de fotones (luz).

El caso de fotodesprendimiento simple, es decir, un solo electrón liberado por la absorción de un solo fotón, es el más utilizado en la experimentación. Este proceso se logra únicamente si la energía del fotón incidente *E*<sup>γ</sup> es lo suficientemente alta para alcanzar el valor de la *EA* del átomo correspondiente al ion negativo. Si esto se cumple ( $E<sub>\gamma</sub> \geq EA$ ), la energía del fotón es entonces utilizada para desprender al electrón de valencia del ion negativo:

$$
A^- + \gamma \longrightarrow A + e^-,
$$

como productos del fotodesprendimiento simple se obtiene un átomo neutro correspondiente al ion negativo y un electrón libre con la energía residual del fotón incidente (ver figura [2.1\)](#page-18-1) [\[4\]](#page-63-3). Bajo estas condiciones, se puede identificar que la afinidad electrónica (*EA*) de un átomo es la energía límite (*Eth*) necesaria para iniciar el proceso de fotodesprendimiento desde el estado base de un ion negativo:  $EA = E_{th}$ .

<span id="page-18-1"></span>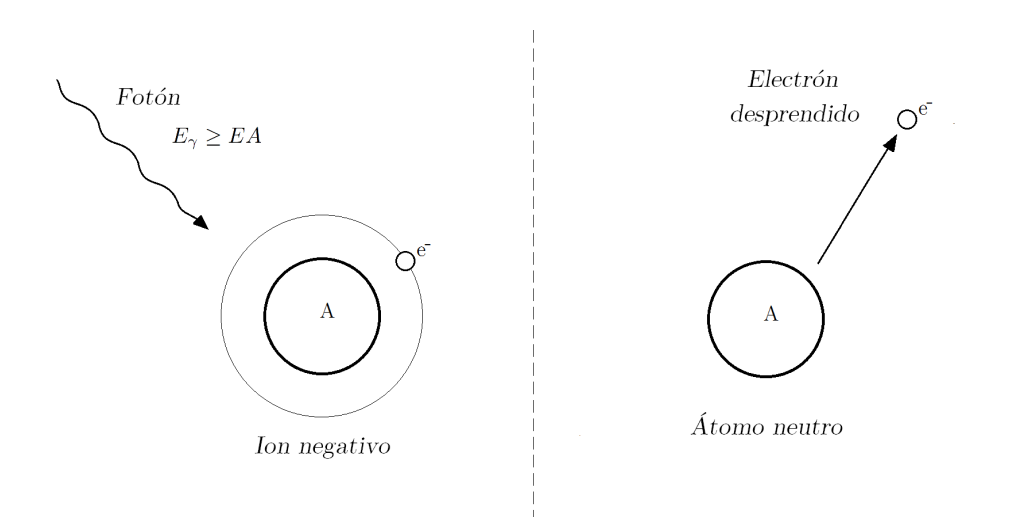

Figura 2.1: Representación del proceso de fotodesprendimiento simple en un ion negativo.

<span id="page-18-0"></span>El objetivo de los experimentos de fotodesprendimiento es medir, en alta resolución, cantidades sensibles a la correlación de electrones, tales como la afinidad electrónica o bien los intervalos y energías pertenecientes a estados resonantes [\[4,](#page-63-3) [6\]](#page-63-5).

#### 2.1.1. Sección transversal de fotodesprendimiento

Los experimentos de fotodesprendimiento son comúnmente desarrollados mediante el análisis de la sección transversal de dispersión. En la interacción ion-fotón se involucra una probabilidad de éxito para hacer que ocurra el proceso de fotodesprendimiento, esta probabilidad se puede expresar como una sección transversal total. La sección transversal parcial de fotodesprendimiento describe la probabilidad para alcanzar el proceso a partir de un cierto canal de excitación.

La sección transversal de fotodesprendimiento y su relación con la energía fotónica puede ayudar al entendimiento de la interacción entre un ion negativo y la radiación electromagnética. Un comportamiento típico de la sección transversal de fotodesprendimiento a lo largo de un amplio intervalo de energía fotónica se muestra en la figura [2.2.](#page-19-1) La ausencia de la serie de Rydberg en los iones negativos, tiene como consecuencia que la sección transversal de fotodesprendimiento comienza necesariamente desde cero en el límite de fotodesprendimiento, es decir, no debe haber posibilidad de lograr el fotodesprendimiento con energías menores al valor límite *Eth* del ión en cuestión [\[4\]](#page-63-3).

<span id="page-19-1"></span>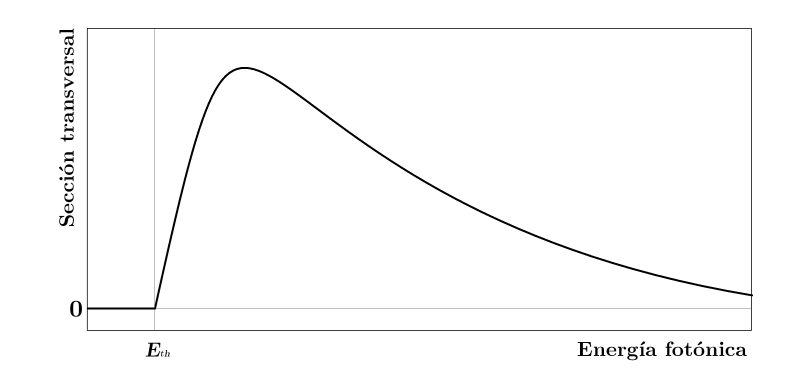

Figura 2.2: Comportamiento general de la sección transversal de fotodesprendimiento no resonante a lo largo de un amplio intervalo de energía.

#### <span id="page-19-0"></span>2.1.2. Comportamiento en la región umbral y ley de Wigner

En 1948, Eugene P. Wigner mostró que la sección transversal de un proceso de dispersión en la vecindad del límite energético (región umbral) depende únicamente de las fuerzas de largo alcance entre los productos [\[24\]](#page-64-7), distinguiendo tres caso para la interacción de los productos: partículas neutras, atracción de Coulomb y repulsión de Coulomb. En el caso de fotodesprendimiento con iones negativos, el estado final del electrón desprendido puede ser considerado como el de un electrón libre que interactúa con el átomo residual a través de un potencial débil y superficial inducido por el dipolo eléctrico que decae como *r*<sup>−4</sup>. Por lo tanto, las fuerzas de largo alcance son consideradas nulas (modelo de partículas neutras sin interacción directa por potencial de Coulomb). Utilizando los descubrimientos de Wigner, la sección transversal que describe el proceso de fotodesprendimiento en la región umbral depende del ímpetu lineal *k* y momento angular *l* del electrón liberado. La siguiente formulación describe el comportamiento de la sección transversal antes mencionada y se le conoce como ley umbral de Wigner:

<span id="page-19-2"></span>
$$
\sigma \propto k^{2l+1}.\tag{2.1}
$$

El ímpetu lineal del fotoelectrón (electrón liberado por fotodesprendimiento) puede escribirse como  $k = \frac{(2m_e E_k)^{1/2}}{\hbar}$  $\frac{E_k}{\hbar}$ , donde  $E_k$  es la energía cinética del fotoelectrón tras la liberación, equivalente al excedente de energía del fotón absorbido con respecto a la energía límite de fotodesprendimiento:  $E_k = E_\gamma - E_{th}$ . De este modo, la ley de Wigner indicada en la ecuación [\(2.1\)](#page-19-2) se puede expresar como función de la energía fotónica *E*<sub>γ</sub>, obedeciendo a la regla de correspondencia

<span id="page-19-3"></span>
$$
\sigma(E_{\gamma}) = \begin{cases} C(E_{\gamma} - E_{th})^{l+1/2} & , E_{\gamma} \ge E_{th} \\ 0 & , E_{\gamma} < E_{th}. \end{cases} \tag{2.2}
$$

Como resultado de una de las leyes de selección cuántica en el dipolo eléctrico ∆*l* = ±1, por lo que el electrón liberado puede ser representado por dos funciones de onda parciales con  $l = l_0 + 1$  y  $l = l_0 - 1$ , donde  $l_0$  es el momento angular inicial del electrón (ligado al ion negativo antes del fotodesprendimiento). En el caso de un electrón liberado con *l* > 0, este debe atravesar una barrera de potencial antes de poder escapar. Esta barrera se debe a la combinación del potencial centrífugo repulsivo y el potencial de polarización atractivo inducido. La barrera de potencial suprime la onda parcial con  $l_0 + 1$  relativamente con respecto de la onda con *l*<sup>0</sup> −1. Por lo tanto, el fotodesprendimiento en el umbral involucra electrones con el menor momento angular disponible según las reglas de selección. Para el caso en el que *l* = 0, la dependencia en la región umbral estará determinada únicamente por el factor de densidad de estados ρ ∼ *k* [\[4\]](#page-63-3).

La figura [2.3](#page-20-1) muestra la dependencia energética de la sección transversal de fotodesprendimiento en la región umbral para dos casos distintos de acuerdo a la ley de Wigner. La onda "s" corresponde a un electrón desprendido que ocupa un estado "s" (con *l* = 0) por lo que el comportamiento general es ∼ *E* 1/2 . Por otro lado, la onda "p" representa a un electrón liberado en un estado "p" (con  $l = 1$ ) por lo que la sección transversal tiene un comportamiento ∼ *E* 3/2 .

<span id="page-20-1"></span>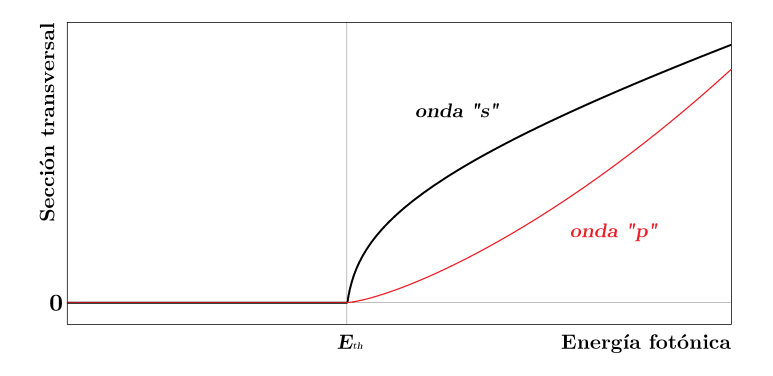

Figura 2.3: Dependencia energética de la sección transversal en la región umbral de acuerdo a la ley de Wigner para una onda "s" y una onda "p".

<span id="page-20-0"></span>No hay una forma general de determinar el intervalo de validez de la ley de Wigner, esta depende de la intensidad de las interacciones de corto alcance en cada caso. De hecho, la expresión mostrada en la ecuación [\(2.1\)](#page-19-2) es solo el primer término de una expansión en serie de potencias alrededor del momento del electrón *k*. El comportamiento de la sección transversal en la región umbral comenzará a desviarse de la ley de Wigner cuando términos de orden superior comiencen a tener efectos de influencia considerable [\[4\]](#page-63-3).

## 2.2. LPTS

Toda la información acerca de la dinámica y estructura de iones negativos viene, esencialmente, de experimentos diseñados para la destrucción de iones de forma controlada[\[4\]](#page-63-3). Una de las técnicas más utilizadas es la espectroscopía láser de fotodesprendimiento en el umbral o bien LPTS por sus siglas en inglés (Laser Photodetachment Threshold Spectroscopy). En esta técnica se emplea luz láser para la interacción con iones negativos y la efectividad del fotodesprendimiento es medida como función de la energía de los fotones a lo largo de la región umbral de fotodesprendimiento. Los datos resultantes son utilizados para calcular la sección transversal relativa y, con el conocimiento del comportamiento en la región umbral gracias a la ley de Wigner, es posible determinar el valor de la energía límite de fotodesprendimiento *Eth*, la cual es equivalente al valor de la energía de enlace del ion negativo bajo investigación y, por lo tanto, a la *EA* del átomo relacionado [\[25\]](#page-64-8).

Gracias al uso de LPTS los valores de *EA* para distintos átomos pueden ser determinados con gran precisión. La técnica requiere de una fuente de iones negativos específicos al átomo en estudio y de un sistema láser sintonizable, el cual provee la capacidad para controlar la energía fotónica. La señal que se detecta en el proceso es básicamente un monitoreo de los eventos exitosos de fotodesprendimiento durante la interacción láser-iones, esta medición puede tomarse a partir de la reducción en la población de iones negativos o bien, con la detección de partículas residuales tras el fotodesprendimiento (átomos neutros, electrones desprendidos o incluso iones positivos) [\[6\]](#page-63-5). Por su parte, los iones negativos pueden ser almacenados en una trampa de iones o bien pueden ser enviados dentro de un haz de partículas cargadas para la interacción con el láser. Con respecto a este último método, se tiene que, para los experimentos de haz de iones en geometría colineal con el haz láser, la resolución está determinada prácticamente por el ancho de banda del láser. Una precisión en el orden de los  $\mu$ eV ha sido fácilmente obtenida en mediciones de la energía de enlace con ésta técnica [\[4\]](#page-63-3).

#### <span id="page-21-0"></span>2.2.1. Efecto Doppler en LPTS

Variaciones por efecto Doppler son asociadas con partículas viajeras a altas velocidades como consecuencia del movimiento relativo entre observadores de acuerdo a la teoría es-pecial de la relatividad [\[26\]](#page-64-9). Si un observador se mueve a velocidad  $v \neq 0$ , relativo a una fuente de luz que emite luz a una frecuencia *f* medida desde el marco de inercial de la fuente, la frecuencia percibida por el observador en movimiento  $f'$  será distinta a f. La variación entre la frecuencia emitida y observada por efecto Doppler depende de la magnitud y dirección de la velocidad del observador.

En los experimentos de LPTS con haz de iones la fuente de luz es proporcionada por un sistema láser cuya frecuencia emitida se mide en el marco de referencia de laboratorio y, en general, los iones que viajan en el haz de partículas lo hacen a velocidades relativamente altas, como resultado, la frecuencia láser medida en el laboratorio *f*<sup>0</sup> difiere de la frecuencia efectiva *f<sup>e</sup>* observada por los iones viajeros. Con base en lo mencionado anteriormente, el corrimiento de la frecuencia dependerá de la velocidad del haz y de la geometría del experimento. El uso de una geometría perpendicular facilita las cosas al descartar el efecto Doppler, razón por la cual algunos experimentos de LPTS optan por

este tipo de geometría. Sin embargo, la geometría utilizada en este trabajo experimental es colineal, por lo que es necesario conocer cuáles son las implicaciones del efecto Doppler dentro del experimento. Una de las ventajas de la geometría colineal es que esta permite definir una mayor región de interacción en comparación con cualquier otra, lo cual incrementa las posibilidades de fotodesprendimiento y facilita la detección del fenómeno. Además, el uso de una geometría colineal será fundamental para lograr la sintonización por efecto Doppler de velocidad<sup>[3](#page-22-0)</sup> como se explicará con mayor detalle en la sección [3.5.](#page-36-0)

Los corrimientos de frecuencia para el caso de geometría colineal pueden describirse a través de esta ecuación

<span id="page-22-1"></span>
$$
f_e = f_0 \left( \frac{1 \pm \frac{v}{c_0}}{\sqrt{1 - \left(\frac{v}{c_0}\right)^2}} \right),
$$
\n(2.3)

donde el símbolo  $\pm$  representa las dos posibles configuraciones en paralelo dentro del arreglo entre un haz de iones y un haz láser: configuración copropagante (−) y configuración contrapropagante (+), teniendo corrimientos por efecto Doppler al rojo y al azul respectivamente.

Utilizando la relación de energía de Planck-Einstein *E* = *h f* con la ecuación [\(2.3\)](#page-22-1) se derivan dos casos para el cambio en la energía observada debido al efecto Doppler

$$
E_e^p = E_0 \left( \frac{1 - \frac{v}{c}}{\sqrt{1 - (\frac{v}{c})^2}} \right) \quad ; \quad E_e^a = E_0 \left( \frac{1 + \frac{v}{c}}{\sqrt{1 - (\frac{v}{c})^2}} \right), \tag{2.4}
$$

en estas expresiones  $E_e^p$  y  $E_e^a$  representa a la energía efectiva de interacción (observada por los iones) para los casos de arreglo copropagante y contrapropagante respectivamente, mientras que *E*<sup>0</sup> representa a la energía observada desde el sistema de referencia del laboratorio (fuente).

El efecto Doppler debe considerarse en los experimentos de LPTS para lograr medir los valores absolutos de energía que determinan cantidades tales como la afinidad electrónica (*EA*). La figura [2.4](#page-23-1) muestra los corrimientos observados en la sección transversal de fotodesprendimiento para una onda "s" acorde a la ley de Wigner. La curva negra al centro representa la sección transversal libre de efecto Doppler (sección que se observaría con iones en reposo respecto al marco de laboratorio), el límite de energía absoluto *Eth* = *EA* se localiza en el umbral del fotodesprendimiento. La curva roja corrida a la izquierda exhibe los efectos producidos por el uso de un arreglo contrapropagante, en el cual el límite aparente  $E_{th}^a$  se obtiene por debajo del límite real o absoluto  $E_{th}$ , por lo cual, en caso de arreglos contrapropagante la energía fotónica que se requiere para lograr el fotodesprendimiento se alcanza antes (corrimiento al rojo). La curva azul corrida a la derecha muestra los efectos generados por el uso de un arreglo copropagante, en el cual el límite aparente

<span id="page-22-0"></span><sup>&</sup>lt;sup>3</sup>El efecto Doppler involucra una componente angular en general. De hecho, esta componente puede ser utilizada para controlar los cambios por efecto Doppler si la velocidad de iones se mantiene constante y se varía el angulo de interacción. Sin embargo, en caso de una geometría colineal (como en este experimento), los cambios por efecto Doppler obedecen simplemente a la velocidad de los iones; de esta forma, se puede referir a la técnica como sintonización por efecto Doppler de velocidad.

 $E_{th}^p$  es mayor al límite absoluto  $E_{th}$ , indicando que los valores de energía medidos están por encima de los valores efectivos (corrimiento al azul).

<span id="page-23-1"></span>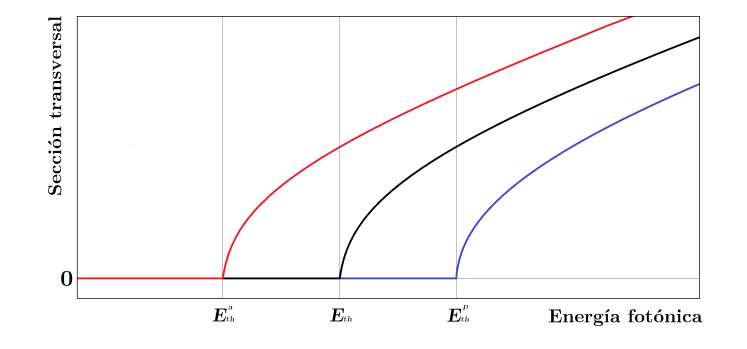

Figura 2.4: Corrimientos por efecto Doppler de la sección transversal observados en LPTS colineal para una onda "s".

La energía absoluta *Eth* puede obtenerse al tomar el promedio geométrico de los valores de energía copropagante y contrapropagante [\[5\]](#page-63-4):

$$
E_{th}=\left(E_{th}^p E_{th}^a\right)^{1/2}
$$

.

### <span id="page-23-0"></span>2.3. Estudios de fotodesprendimiento en yodo

A lo largo de los años se han desarrollado una variedad de estudios teóricos enfocados en la estructura del átomo de yodo [\[27,](#page-64-10) [28,](#page-64-11) [29,](#page-64-12) [11,](#page-63-10) [30,](#page-64-13) [31\]](#page-65-0). Para complementar y verificar las predicciones teóricas también se han llevado a cabo distintas investigaciones experimentales sobre el estado base del  $^{127}I$ , en dichos estudios, diferentes técnicas experimentales se han visto involucradas, por mencionar algunas tenemos: resonancia magnética de haz atómico [\[12\]](#page-63-11), LPTS [\[32,](#page-65-1) [33,](#page-65-2) [34\]](#page-65-3) y microscopía de fotodesprendimiento [\[10\]](#page-63-9).

El valor más preciso para la  $EA$  del  $^{127}I$  fue obtenido por microscopia de fotodesprendimiento en un estudio del 2009 [\[10\]](#page-63-9), en dicho estudio se reportó un valor para la energía límite de fotodesprendimiento

$$
E_{th} = 3.0590463(38) \,\mathrm{eV},
$$

este valor de energía corresponde a la transición del estado de ion negativo al primer nivel de la estructura hiperfina en el estado base atómico y tiene un correspondiente para la longitud de onda límite

<span id="page-24-1"></span>
$$
\lambda_{th}^{127} I = 405.303435(506) \,\text{nm}.\tag{2.5}
$$

Previamente, en 1992 también se desarrolló un trabajo sobre el estado base del <sup>127</sup>*I*. Utilizando un haz de iones en geometría colineal, se realizaron algunos estudios de LPTS en los que se consideró la estructura hiperfina del estado base para la obtención de la sección transversal cerca del límite de fotodesprendimiento [\[33\]](#page-65-2). Como resultado del desempeño en el sistema láser, se obtuvo una sección transversal en alta resolución a lo largo de un intervalo de longitud de onda sobre el umbral, la gráfica correspondiente a los resultados de este estudio puede ser observada en la figura [2.5.](#page-24-0)

<span id="page-24-0"></span>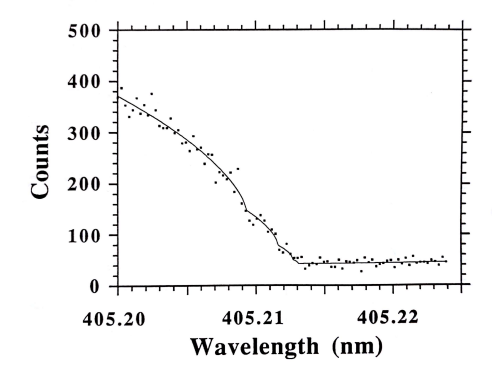

Figura 2.5: Sección transversal de fotodesprendimiento de <sup>127</sup>*I* <sup>−</sup> en la región umbral. Los valores de longitud de onda incluyen corrimientos por efecto Doppler de velocidad debido a la geometría del experimento. El conteo de eventos positivos de fotodesprendimiento en el eje vertical tiene una relación directa con la sección transversal. La curva de ajuste corresponde a la superposición de los componentes de estructura hiperfina en el fotodesprendimiento considerando la ley de Wigner. Esta imagen fue tomada de [\[33\]](#page-65-2) con permisos del autor.

El átomo de yodo presenta una división de estructura fina en dos niveles, siendo el estado  $^{2}P_{3/2}$  de esta división el que corresponde al estado base que se había mencionado; el otro nivel de estructura fina corresponde al estado  ${}^{2}P_{1/2}$  que se halla cerca de 1 eV sobre el estado base, lo suficientemente lejano para ser ignorado en experimentos de fotodesprendimiento sobre la región umbral. Cualquier electrón liberado por fotodesprendimiento en la región umbral generará una transición desde el estado de ion negativo<sup>1</sup> $S_0$  al estado base atómico<sup>2</sup> $P_{3/2}$ . Dado que  $l_0 = 1$  para el estado <sup>1</sup>S<sub>0</sub> como se vio en la sección [2.1.2,](#page-19-0) un electrón liberado por fotodesprendimiento adquirirá un momento  $l = 0$ , por lo que describirá una onda tipo "s" (ver figura [2.3\)](#page-20-1). Por lo tanto, la sección transversal de fotodesprendimiento de <sup>127</sup>*I* <sup>−</sup> debe describir un comportamiento de raíz cuadrada en la región umbral obedeciéndose la ley de Wigner (ecuación [\(2.2\)](#page-19-3)). Sin embargo, el yodo ofrece una forma atípica en la sección transversal sobre el umbral debido a la existencia de estructura hiperfina en el estado base. La presencia de los cuatro niveles hiperfinos permite diferentes

canales de excitación de <sup>1</sup>*S*<sup>0</sup> a <sup>2</sup>*P*3/<sup>2</sup> . Cada posible canal de excitación está asociado a uno de los niveles de estructura hiperfina  $F = \{1, 2, 3, 4\}$  como se muestra en la figura [2.6.](#page-25-0) Los cuatro canales contribuyen al proceso de fotodesprendimiento, complicando ligeramente la sección transversal en la región umbral. La contribución de los canales puede apreciarse en la curva de ajuste de la figura [2.5:](#page-24-0) observando de derecha a izquierda, podemos ver que la señal de fotodesprendimiento parte de un valor constante, cuando el efecto de fotodesprendimiento muestra señales se alcanza el límite energético con la primera componente, la cual corresponde a excitaciones del estado de ion negativo al primer nivel hiperfino del estado base atómico *F* = 1. Incrementando un poco la energía (disminuyendo la longitud de onda), la componente asociada con excitaciones al nivel hiperfino *F* = 2 es alcanzada por la energía de los fotones y contribuciones de este canal de excitación comienzan a sumarse. Esto pasa de forma análoga al incrementar la energía para alcanzar los niveles  $F = 3$  y  $F = 4$  de la estructura hiperfina hasta que todos los canales de excitación se superponen en la sección transversal.

<span id="page-25-0"></span>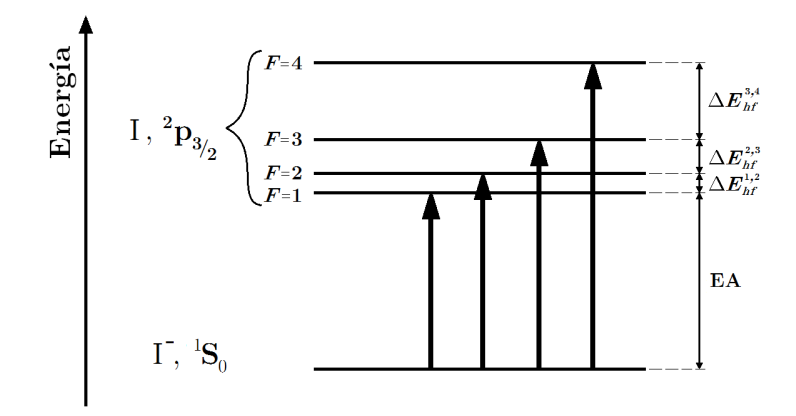

Figura 2.6: Posibles canales de excitación desde el estado de ion negativo <sup>1</sup>S<sub>0</sub> a los estados de estructura hiperfina del estado base atómico <sup>2</sup>*P*3/<sup>2</sup> del yodo.

En un trabajo realizado por V. Jaccarino se estudió la estructura hiperfina del estado base de yodo <sup>2</sup>*P*3/<sup>2</sup> [\[12\]](#page-63-11). Como parte de las investigaciones en dicho trabajo, las transiciones entre los niveles hiperfinos fueron analizadas para cambios ∆*F* = ±1, ofreciendo los siguientes valores de separación entre niveles hiperfinos:

$$
\Delta f_{hf}^{i,i+1} = \begin{cases}\n737.492(8) \text{ MHz} & ; i = 1 \\
1965.895(10) \text{ MHz} & ; i = 2 \\
4226.161(15) \text{ MHz} & ; i = 3\n\end{cases}
$$
\n(2.6)

En la expresión anterior ∆*f i*,*i*+1 *h f* representa la separación entre dos niveles consecutivos de la estructura hiperfina medida como intervalo de frecuencia, teniendo *i* = {1,2,3} se cubren los tres intervalos que existen entre los cuatro niveles  $F = \{1, 2, 3, 4\}$ . Cada uno de estos intervalos tiene su correspondiente valor como separación de energía ∆*E i*,*i*+1 *h f* (ver figura [2.6\)](#page-25-0), además estas separaciones pueden expresarse como intervalos de longitud de onda.

#### <span id="page-26-0"></span>2.3.1. Objetivo de este trabajo

El fotodesprendimiento puede ser utilizado para explorar la estructura atómica del estado base además de la afinidades electrónica. No obstante, la observación de algunas estructuras requiere de mediciones de alta resolución, como lo es la división hiperfina del estado base en el <sup>127</sup>*I* . Los valores indicados en la ecuación [\(4.13\)](#page-54-0) dan referencia de la resolución necesaria para resolver la estructura hiperfina del estado base de <sup>127</sup>*I* en un experimento de fotodesprendimiento. El efecto Doppler puede ser utilizado como una ventaja en este caso; un cambio en la energía cinética de los iones modificaría la energía efectiva en la interacción ion-fotón de forma gradual. Esto ofrece la posibilidad de sintonizar la energía efectiva para obtener la sección transversal de fotodesprendimiento a través del control en la velocidad de los iones, de forma distinta a ajustar la longitud de onda láser como se haría en la técnica original de LPTS.

La sintonización por efecto Doppler de velocidad en LPTS puede lograrse con el uso de una geometría colineal y la implementación de un potencial regulador que permita modificar la velocidad de los iones en la región de interacción. El potencial implementado modificará la energía efectiva de manera controlada a través del efecto Doppler. Además, siendo este un efecto relativista, los cambios en la energía efectiva pueden ser lo suficientemente pequeños para mejorar la resolución de energía en la obtención de la sección transversal<sup>[4](#page-26-1)</sup>. La configuración adecuada podría ser empleada para observar la estructura hiperfina del estado base del <sup>127</sup>*I*. En adición, la técnica propuesta evita tareas de mantenimiento en la estabilidad láser durante los barridos de voltaje siendo que la luz láser se mantiene en condiciones estables durante las mediciones.

La configuración experimental utilizada para llevar a cabo la sintonización por efecto Doppler de velocidad es descrita con más detalle en el siguiente capítulo. El experimento tiene como objetivo obtener la sección transversal de fotodesprendimiento de <sup>127</sup>*I* en la región umbral, con la expectativa de encontrar componentes de la estructura hiperfina correspondientes al estado base. Este experimento ha sido posible gracias al diseño y desarrollo de la cámara experimental Doppler en el departamento de física de la universidad de Gotemburgo. Los resultados y datos experimentales que aquí se reportan son parte de las pruebas en desempeño y capacidades de esta cámara.

<span id="page-26-1"></span><sup>4</sup>La resolución en un experimento de LPTS ordinario esta mayormente determinada por las capacidades del sistema láser, sin embargo, el corrimiento de la energía efectiva por efecto Doppler de velocidad es un efecto relativistas de muy bajo orden que puede utilizarse para un mayor control en el barrido de energía. En este caso en particular, iones negativos de yodo con una energía cinética inicial de 6 keV son acelerados con un barrido de voltaje de 0 a 2 kV como potencial de aceleración en la región de interacción, los cambios esperados en la longitud de onda efectiva para esta configuración abarcan un intervalo de 0 a 19.97 pm. Esto permite tener una mayor precisión y control en el barrido de energía (o longitud de onda) en comparación con experimentos ordinarios de LPTS. El coste es restringir el intervalo de visualización, aunque podrían acoplarse distintos barridos para abarcar un espectro mayor.

# Capítulo 3

# <span id="page-27-0"></span>Método y configuración experimental

## <span id="page-27-1"></span>3.1. GUNILLA

Este experimento ha sido desarrollado en las instalaciones de GUNILLA (Gothenburg University Negative Ions Laser Laboratory), en donde, la investigación sobre propiedades de iones negativos es parte de los objetivos generales. Una fuente de iones negativos junto con elementos de óptica de iones, un imán selector de masas y cámaras experimentales forman parte de las facilidades en GUNILLA. Actualmente hay tres cámaras experimentales instaladas: PEARLS, DOPPLER y RYDBERG. Una visión general del aparato y cámaras experimentales es mostrado en la figura [3.1.](#page-27-2)

<span id="page-27-2"></span>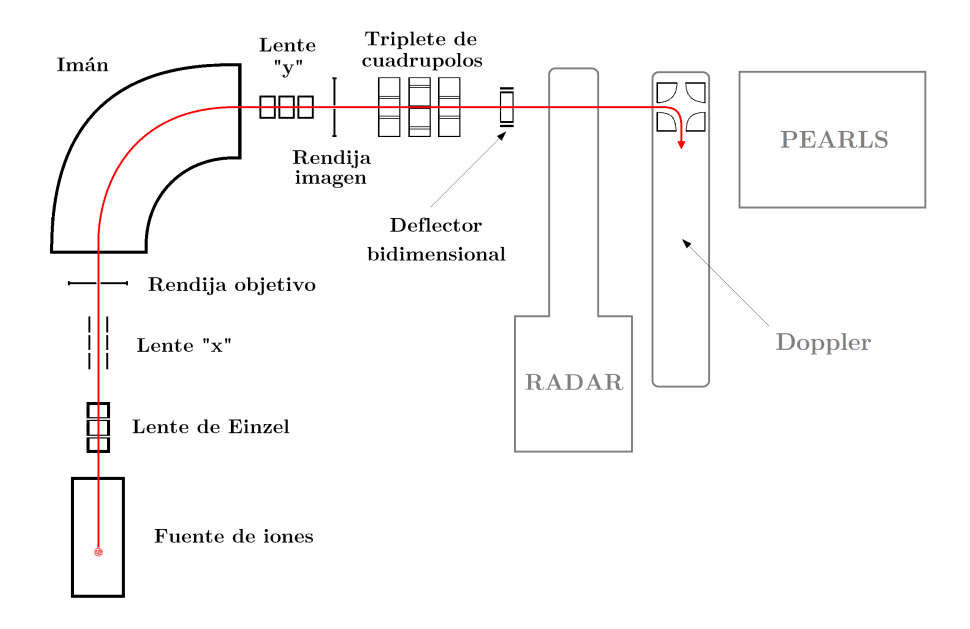

Figura 3.1: Diagrama esquemático del aparato de iones negativos en GUNILLA. La línea roja representa el camino que los iones toman en caso del suministro de iones a la cámara Doppler.

El sistema de iones requiere de un ambiente de baja densidad para la supervivencia de los iones viajeros, dado que las probabilidades por colisión con partículas residuales de

gases son grandes. Por esta razón, todas las cámaras trabajan con presiones de alto vacío que van desde los  $1.12 \times 10^{-6}$  mbar en la fuente de iones hasta los  $2.77 \times 10^{-9}$  mbar en algunas cámara experimentales. Además, el chasis del aparato está conectado a tierra con el propósito de proteger al sistema y prever acumulaciones inesperadas de carga que puedan afectar las mediciones. A lo largo del sistema una variedad de dispositivos trabajan para generar la trayectoria de iones correcta dependiendo del experimento en turno. Dentro de cada cámara experimental se halla un complejo grupo de detectores con que brindan las múltiples señales en la adquisición de datos.

Como parte de las facilidades en GUNILLA se tiene un cuarto de láseres en cual se lleva a cabo la producción y acondicionamiento de luz láser con propiedades específicas. El objetivo es suministrar a las cámaras en el sistema de iones con luz láser apropiada según los propósitos experimentales.

### <span id="page-28-0"></span>3.2. Sistema de iones negativos

La producción de iones negativos en el laboratorio es realizada por una fuente de iones de "sputtering", la cual es capaz de producir una variedad de iones negativos en forma de haces de partículas. Sin embargo, la producción es inútil sin la capacidad de manejar el haz de iones a través del sistema. Para ello se utiliza una serie de elementos de óptica de iones así como el imán selector de masas.

#### <span id="page-28-1"></span>3.2.1. Fuente de iones

Una representación esquemática de la fuente de iones se muestra en la figura [3.2.](#page-29-1) La fuente se compone de un depósito de *Cs* conectado a una cámara de ionización a lo largo de un tubo de alimentación. Dentro de la cámara de ionización un potencial inicial (de 3 kV para este experimento) es aplicado entre un ionizador esférico y un cátodo de *Al*, dicho cátodo contiene el material bajo investigación (yodo en este caso). El ionizador es calentado mediante una corriente de 16 A mientras que el cátodo es enfriado por un sistema de refrigeración con agua. Depósito y tubo de alimentación son también calentados, creando un horno en el que parte del *Cs* en el depósito es vaporizado y guiado hacia la cámara de ionización. Algunos de los átomos de *Cs* entrantes se adhieren sobre la superficie fría del cátodo mientras que otros golpean en la superficie caliente de ionizador convirtiéndose en *Cs*+. El potencial inicial acelera y enfoca el *Cs*<sup>+</sup> hacia el cátodo en el cual se encuentra el material bajo investigación. El fuerte impacto de los iones positivos sobre el cátodo genera el desprendimiento de partículas desde la superficie, generando una variedad de partículas entre las cuales podemos encontrar los iones negativos. Durante este proceso (conocido como sputtering) los átomos de *Cs* sirven como proyectil y donador de electrones<sup>[5](#page-28-2)</sup>.

Los iones negativos producidos en el proceso de sputtering son acelerados de vuelta por el mismo potencial inicial, atravesando el ionizador a través de una pequeña apertura. Un potencial secundario (de 3 kV) es entonces utilizado para comprimir e incrementar

<span id="page-28-2"></span><sup>5</sup>El *Cs* adherido en la superficie del cátodo crea una película de bajo potencial de ionización. Esto ofrece a los iones positivos que impactan la oportunidad de desprender electrones libres junto con las partículas del material bajo investigación, por lo cual incrementa la producción de iones negativos.

la energía cinética del haz de iones durante la extracción. Esta es una de las fuentes de iones negativos más versátiles basada en un diseño de la fuente de Middleton con la cual corrientes en un intervalo de 1 a 10 µA han sido logradas dependiendo de la especie [\[35,](#page-65-4) [36\]](#page-65-5).

<span id="page-29-1"></span>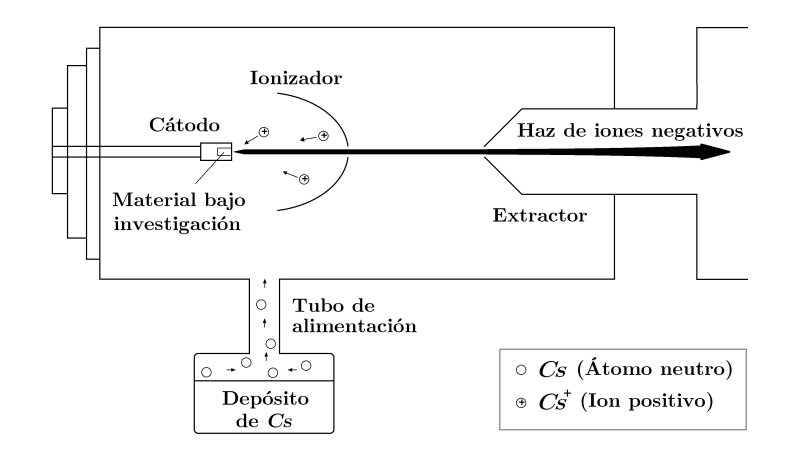

Figura 3.2: Diagrama esquemático de la fuente de iones negativos y el proceso de sputtering.

#### <span id="page-29-0"></span>3.2.2. Imán selector y óptica de iones

El haz primario de iones extraído de la fuente contiene una variedad de partículas negativas generadas durante el proceso de sputtering. Estas partículas se repelen unas a otras por fuerza de Coulomb, lo cuál genera un haz divergente que dificulta el viaje de los iones a través del sistema de cámaras. Para el propósito experimental ambos requerimientos son necesarios: filtrar el haz primario en un haz de <sup>127</sup>*I* <sup>−</sup> y maximizar la supervivencia de los iones obtenidos a lo largo del camino hasta la cámara experimental.

Para lograr la selección del isótopo negativo un dipolo magnético es utilizado como espectrómetro de masas en el sistema. La figura [3.3](#page-30-0) es una representación del proceso de selección de masas realizado por el imán de 90° con un solo foco y dos rendijas colocadas en el objetivo e imagen del imán respectivamente. Partículas en el haz primario con masa distinta a la seleccionada en la trayectoria central perderán la trayectoria hacia la rendija imagen mientras que los iones con la masa de interés pasarán a través.

<span id="page-30-0"></span>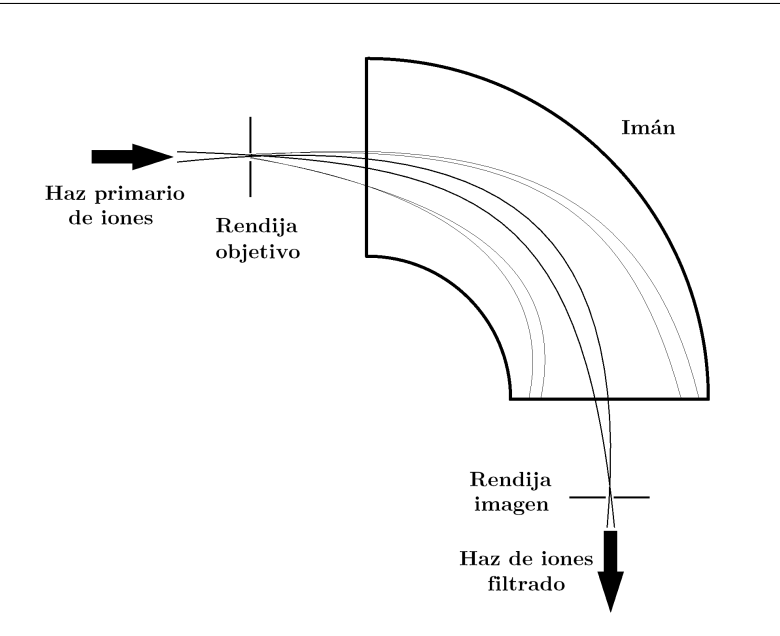

Figura 3.3: Representación esquemática de los iones negativos viajando a través del imán selector de masas.

El imán dobla y define la trayectoria de los iones a través del equilibrio entre fuerza de Lorentz y fuerza centrípeta como sigue en la ecuación [\(3.1\)](#page-30-1):

<span id="page-30-1"></span>
$$
qv\mathbf{B} = \frac{mv^2}{\rho} \tag{3.1}
$$

donde *v* es la velocidad del ion, ρ es el radio de la trayectoria central en el magneto y B es el campo magnético aplicado. Esta ecuación puede ser utilizada para expresar una cantidad bastante útil:

<span id="page-30-2"></span>
$$
mE_k = \frac{1}{2} (\rho q \mathbf{B})^2
$$
 (3.2)

Partículas con la misma carga (*q*) adquieren la misma energía cinética (*Ek*) dentro del haz primario. Sin embargo, estas partículas pueden diferir en masa (*m*) dependiendo del isótopo o molécula en específico. Siendo así, la ecuación [\(3.2\)](#page-30-2) muestra claramente como la selección de masa puede realizarse tomando B como parámetro libre de control; la magnitud del campo magnético define una masa específica para la trayectoria central, con lo cual se puede elegir un ion específico (como el <sup>127</sup>*I* <sup>−</sup>) para atravesar la rendija imagen a través de su masa. Mientras tanto, los iones más pesados no serán deflectados lo suficiente y, la trayectoria de iones ligeros será desviada más de lo necesario para alcanzar la rendija imagen. El imán selector en GUNILLA ofrece una resolución teórica de masa  $\frac{m}{\Delta m} = 500$ con rendijas de1mm [\[37\]](#page-65-6). Un espectro de masas obtenido con este imán es expuesto en la figura [3.4.](#page-31-1)

<span id="page-31-1"></span>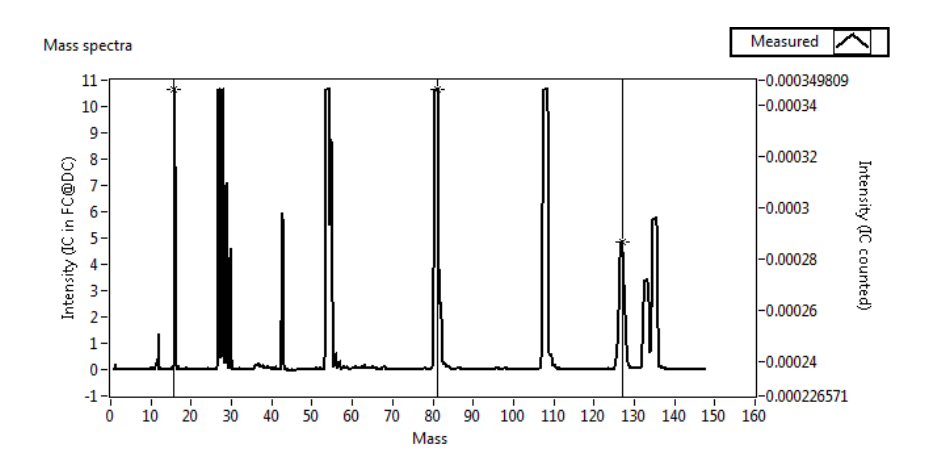

Figura 3.4: Espectro de masas obtenido con el uso de yoduro de plata (*AgI*) en el cátodo de la fuente. La calibración utiliza al menos tres picos de masa conocidos para desplegar la escala de masa, en este caso: oxígeno-16, bromo-81 y yodo-127.

El viaje del haz de iones es controlado por una variedad de dispositivos electrostáticos incorporados en el sistema, además del imán selector. Un lente cilíndrico de Einzel controla el foco bidimensional del haz primario antes de que pase a través del imán selector. Dos sistemas de platos direccionales son utilizados para corregir el alineamiento del haz de iones en las direcciones "x" y "y", antes y después del magneto respectivamente. Estos platos direccionales están diseñados como lentes unidimensionales, con platos aterrizados al frente y detrás de los platos con alto voltaje [\[38\]](#page-65-7).Un triplete de cuadrupolos es usado para comprimir el haz de iones de una forma flexible al modificar el foco en ambas direcciones después del magneto. Un deflector bidimensional es empleado para controlar el alineamiento justo antes de que los iones entren a las cámaras experimentales.

Retomando la figura [3.1](#page-27-2) se puede apreciar la distribución de los elementos de óptica de iones antes mencionados. Además, la figura [3.1](#page-27-2) incluye una vista superior del cuadrupolo deflector a la entrada de la cámara Doppler. Cuando este cuadrupolo se activa, deflecta al haz de iones en 90° con el propósito de alinear el haz con el eje de la cámara. La configuración de cuadrupolo hace posible el uso de la geometría colineal al permitir la introducción de un haz láser perpendicular a la entrada de los iones; con ello, la luz láser es capaz de superponerse espacialmente con el haz de iones en la región de interacción.

### <span id="page-31-0"></span>3.3. Sistema Láser

Un sistema láser pulsado fue utilizado como fuente de luz para el experimento. El uso de pulsos de luz controlados permite hacer el tratamiento de la señal de fotodesprendimiento a través de la estadística de eventos exitosos a lo largo de muchas mediciones. El sistema láser puede ser dividido en tres etapas: un láser Neodimio:YAG, un láser Titanio:Zafiro y un sistema duplicador de frecuencias. Adicionalmente, una variedad de elementos ópticos fueron utilizados para el alineamiento del haz láser.

Una vista general del sistema láser es presentada en la figura [3.5.](#page-32-2) La longitud de onda primaria (532 nm) tomada en el láser Nd:YAG a partir se su segundo armónico es enviada para bombear la cavidad láser de Ti:Zafiro, en donde la longitud de onda es sintonizada cerca de la mitad de frecuencia límite requerida para el fotodesprendimiento (el doble de la longitud de onda límite  $\simeq 810$  nm). En la última etapa, la luz es enviada al duplicador de frecuencias para alcanzar la longitud de onda final ( $\simeq$  405 nm) requerida en el experimento según el valor de referencia (ecuación [\(2.5\)](#page-24-1)).

<span id="page-32-2"></span>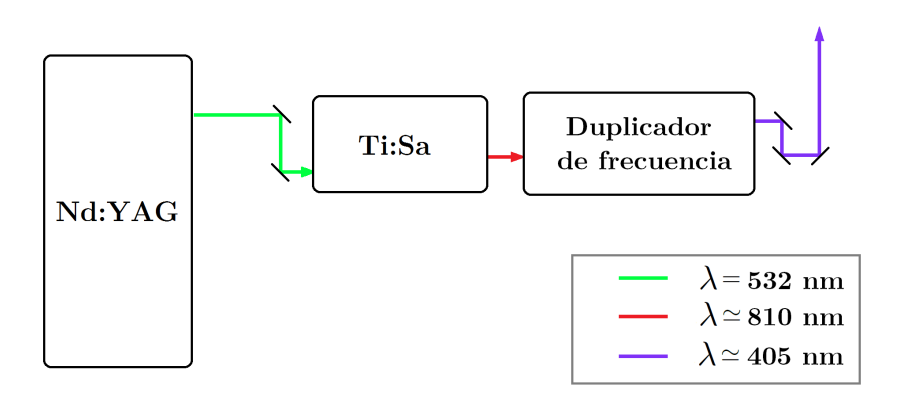

Figura 3.5: Vista general simplificada del sistema láser.

#### <span id="page-32-0"></span>3.3.1. Láser Nd:YAG

Nd:YAG (neodymium-doped yttrium aluminum garnet; *Nd* : *Y*3*Al*5*O*12) es un medio activo para láseres de estado sólido generalmente usado en sistemas de alta frecuencia de repetición. Los láseres de Nd:YAG son ópticamente bombeados por lámparas de descarga, emitiendo una longitud de onda fundamental de 1064 nm en su transición mas fuerte. La operación con pulsos de alta intensidad puede duplicar eficientemente la frecuencia para alcanzar su segundo armónico en 532 nm. Además, si un Q-switch es implementado al resonador para acortar los pulsos, el pico de potencia puede ser aumentado de forma drástica.

<span id="page-32-1"></span>Para el experimento se empleó un láser Nd:YAG con Q-switch, el cual es parte de un sistema láser comercial (Clark MXR-CPA-2001). Este láser fue utilizado en la primera etapa de creación de fotones, operando en su segundo armónico (532nm) a una frecuencia de 1 kHz.

#### 3.3.2. Láser Ti:Zafiro

Los láseres de Ti:Zafiro son láseres de estado sólido sintonizables que utilizan un cristal de titanio-zafiro ( $Ti: A<sub>2</sub>O<sub>3</sub>$  o Ti:Zafiro) como medio activo. Este cristal es un atractivo material para generar radiación sintonizable en el rojo e infrarrojo cercano (alrededor de 650 a 1100 nm). El Ti:Zafiro es apropiado para el uso de altas frecuencias de repetición y alto poder de emisión. En adición, este material posee amplios espectros de absorción y emisión (ver figura [3.6\)](#page-33-0), lo que lo hace una de las fuentes de láser sintonizable más utilizada en una variedad de experimentos.

<span id="page-33-0"></span>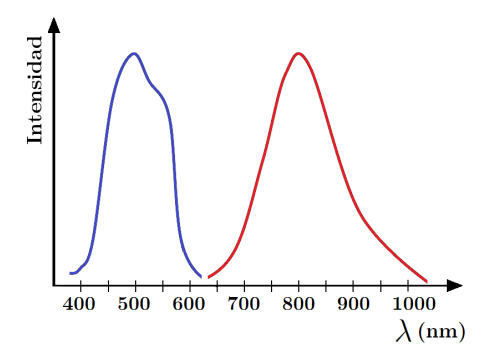

Figura 3.6: Espectros de absorción (en azul) y emisión (en rojo) del Ti:Zafiro.

El láser Ti:Zafiro utilizado en el experimento fue bombeado por el segundo armónico del Nd:YAG. El espectro de emisión para el láser de Ti:Zafiro empleado se halla en el intervalo específico de 750 a 850 nm, considerando la duplicación de frecuencia el intervalo esperado va de los 375 a los 425 nm. Esto lo hace candidato adecuado para alcanzar las energías requeridas en el límite de fotodesprendimiento para el <sup>127</sup>*I* <sup>−</sup> ya que λ <sup>127</sup>*I th* ' 405.3 nm (ecuación [\(2.5\)](#page-24-1)).

Un diagrama esquemático de la configuración en la cavidad del láser Ti:Zafiro puede observarse en la figura [3.7.](#page-34-1) La luz de bombeo (a 532 nm) entra a la cavidad y es reflejada por espejos de alineamiento, luego es enfocada dentro del cristal de Ti:Zafiro por un lente plano-convexo. Parte de la luz láser enfocada es absorbida por el cristal, estimulando las moléculas para generar fluorescencia en el infrarrojo cercano (NIR). La luz emitida es colimada por un espejo cóncavo y enviada a través de un sistema de prismas que funge como expansor de haz, con lo cual se ilumina una rejilla de difracción de oro con una densidad de líneas de1740 *gr*/mm. Un sistema con motor de pasos de alta precisión es utilizado para controlar la posición angular de la rejilla dorada, la cual define la componente de longitud de onda reflejada de vuelta. La luz seleccionada entra en resonancia y genera la emisión láser en NIR. De esta forma, la longitud de onda emitida puede ser elegida a través de software de control.

<span id="page-34-1"></span>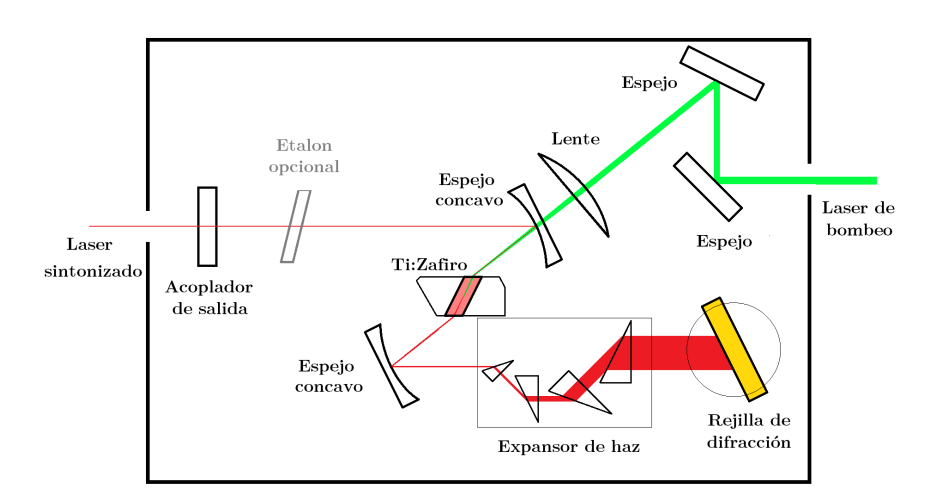

Figura 3.7: Configuración de la cavidad del láser Ti:Zafiro.

La rejilla en el láser Ti:Zafiro tiene una resolución para un valor de ancho de línea cercano a los 6 GHz, aunque esto puede ser mejorado con la inserción de un etalon YAG de 6 mm; con ello el láser es capaz de operar en modo de ancho de banda corto, reduciendo el ancho de línea a 1.5 GHz. Esta es una de las cualidades más importantes del sistema, ya que debido a los propósitos experimentales la resolución energética que precisa el experimento es muy alta y la necesidad de obtener un perfil angosto en el esparcimiento de energía fotónica se vuelve crucial.

#### <span id="page-34-0"></span>3.3.3. Duplicador de frecuencia

El láser Ti:Zafiro fue ajustado para longitudes de onda alrededor de 810 nm con el propósito de enviar esta luz dentro del tercer estado de creación de fotones, en el cual la frecuencia láser fue duplicada para alcanzar las longitudes de onda en el umbral de fotodesprendimiento (∼ 405 nm). La duplicación de frecuencias es realizada por un cristal de borato de bario en fase beta (β −*BaB*2*O*<sup>4</sup> o β−BBO), el cual es un material ópticamente no lineal de transparencia muy amplia. El BBO puede ser utilizado para SPDC (spontaneous parametric down-conversion) y SPUC (spontaneous parametric up-conversion) gracias a sus propiedades no lineales, aunque en este caso la condición de "phase matching" (emparejamiento de fase) es utilizada para la generación del segundo armónico (SHG o duplicación de frecuencia).

Un diagrama esquemático del sistema duplicador de frecuencias utilizado en el experimento se muestra en la figura [3.8.](#page-35-1) El primer espejo está sujeto a una montura abatible de alta precisión, la cual permite la extracción directa de NIR si es necesario, aunque en este caso la luz láser NIR proveniente del Ti:Zafiro es reflejada y alineada por los dos primeros espejos. Una lente plano-convexa enfoca el haz láser en el cristal de BBO. El cristal, a su vez, es alineado apropiadamente para generar la condición de "phase matching", con lo que se optimiza la SHG. Sin embargo, siendo que la duplicación de frecuencia es un proceso no lineal, la mayor parte de luz NIR se mantiene tras pasar a través del BBO. El uso de un espejo dicroico como separador de armónicos filtra la luz de frecuencia duplicada al reflejarla casi en su totalidad, mientras que la mayoría de luz residual de NIR es transmitida. Un segundo lente plano-convexo compensa la divergencia del haz láser de frecuencia duplicada. Finalmente, otro espejo es utilizado para alinear el láser dentro de un telescopio colimador justo antes de la salida.

<span id="page-35-1"></span>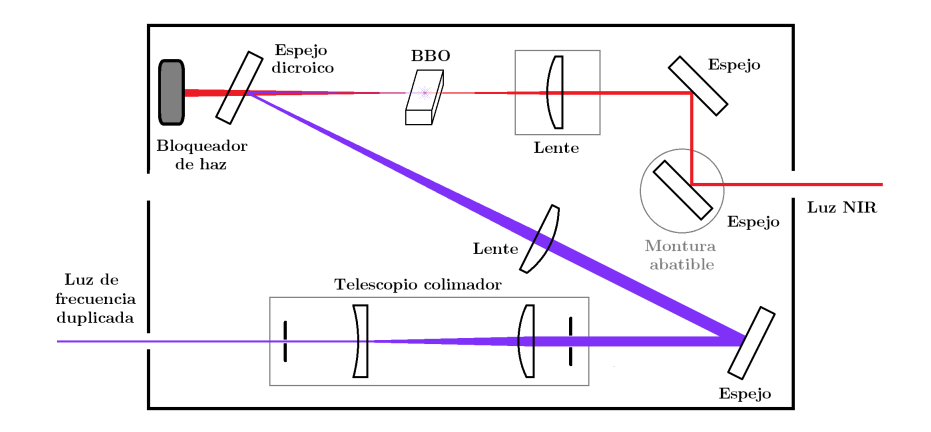

Figura 3.8: Configuración del duplicador de frecuencias.

## <span id="page-35-0"></span>3.4. Cámara Doppler

La cámara experimental Doppler instalada en GUNILLA está diseñada para realizar estudios de LPTS por ajuste de efecto Doppler, esto con el objetivo de explorar la estructura de iones negativos en alta resolución. Una vista seccional de la cámara es expuesta en la figura [3.9,](#page-36-1) en la cual se puede observar componentes como: cuadrupolo deflector (1), electrodo tubular (2), copa de Faraday (3) y detector de partículas neutras (4).

Un diagrama esquemático con más detalles de la cámara y la configuración general del experimento se muestra en la figura [3.10.](#page-36-2) Ambos haces (láser y de iones) se superponen uno a otro en un arreglo copropagante, definiendo una región de interacción a lo largo del electrodo tubular. En esta región algunos de los iones son destruidos por fotodesprendimiento. Los átomos residuales del fotodesprendimiento continúan su viaje directo a un detector de partículas neutral mientras que los iones no afectados son deflectados hacia una copa de Faraday. Parámetros tales como el conteo de partículas neutras, la corriente eléctrica generada por los iones, la longitud de onda utilizada, el potencia láser y el potencial de tubo fueron medidos durante el experimento con el fin de obtener la sección transversal de fotodesprendimiento.
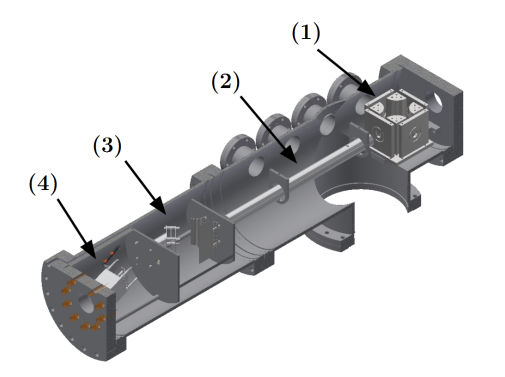

Figura 3.9: Vista de un cuarto de sección de la cámara Doppler. Imagen tomada de [\[39\]](#page-65-0)

<span id="page-36-0"></span>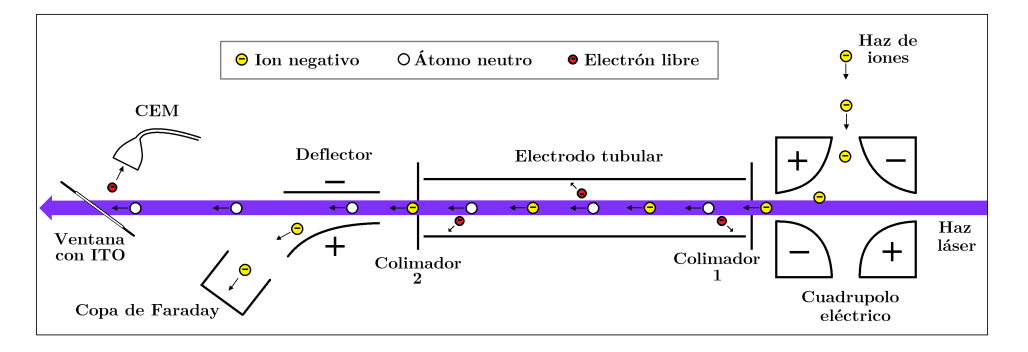

Figura 3.10: Esquema general del experimento y la cámara Doppler.

El ajuste por efecto Doppler con la cámara es ejecutado al configurar el láser en una longitud de onda estable  $\lambda_0$  lo suficientemente cercana al límite de fotodesprendimiento. Luego, con la aplicación de distintos valores en el potencial de tubo, la sección transversal de fotodesprendimiento es calculada para cada uno de estos potenciales independientemente. El potencial de tubo genera cambios en la magnitud del efecto Doppler, lo cual afecta la longitud de onda efectiva λ*e*. Por lo tanto, la sección transversal puede ser extraída en un intervalo permitido dentro de la región umbral.

### 3.5. Ajuste de longitud de onda por efecto Doppler

Antes de ejecutar el experimento es necesario explorar las implicaciones teóricas detrás del método propuesto; particularmente, se necesita conocer de forma explícita como el voltaje de tubo afectará la longitud de onda efectiva en la interacción.

Los iones viajeros que entran en la cámara Doppler han sido acelerados por un potencial inicial (el de la fuente de iones) Φ*<sup>s</sup>* , adquiriendo una energía cinética *E<sup>k</sup>* = *e*Φ*<sup>s</sup>* . Por otro lado, también se puede interpretar a la energía cinética a través de la fórmula clásica para partículas en movimiento  $E_k = \frac{1}{2}mv^2$ . Comparando ambas expresiones se obtiene una expresión para la velocidad inicial de los iones en el haz de partículas:

<span id="page-37-0"></span>
$$
v_i = \sqrt{\left(2e\Phi_s/m\right)}.\tag{3.3}
$$

Por otro lado, retomando las implicaciones del efecto Doppler sobre la frecuencia observada abordados en la sección [2.2.1](#page-21-0) y considerando las condiciones experimentales (arreglo copropagante) en la ecuación [\(2.3\)](#page-22-0) se tiene que

$$
f_e = f_0 \left( \frac{1 - \frac{v}{c}}{\sqrt{1 - \left(\frac{v}{c}\right)^2}} \right),
$$

en donde hay que enfatizar que *f<sup>e</sup>* es la frecuencia efectiva en la interacción ion-fotón y *f*<sup>0</sup> es la frecuencia medida en laboratorio. Utilizando la relación  $c = \lambda f$  se puede obtener la expresión del corrimiento Doppler para la longitud de onda

<span id="page-37-1"></span>
$$
\lambda_e = \lambda_0 \left( \frac{\sqrt{1 - \left(\frac{v_i}{c}\right)^2}}{1 - \frac{v_i}{c}} \right),\tag{3.4}
$$

esta expresión muestra a la longitud de onda efectiva λ*<sup>e</sup>* en función de la longitud de onda medida en el marco de referencia del laboratorio  $\lambda_0$  y de la velocidad inicial de los iones *vi* .

Sustituyendo la ecuación [\(3.3\)](#page-37-0) para la velocidad de los iones dentro de la ecuación [\(3.4\)](#page-37-1) se observa que

$$
\lambda_e = \lambda_0 \left( \frac{\sqrt{1-\frac{2e\Phi_{\rm x}}{mc^2}}}{1-\sqrt{\frac{2e\Phi_{\rm x}}{mc^2}}} \right) = \lambda_0 \left[ \frac{\left(1-\sqrt{\frac{2e\Phi_{\rm x}}{mc^2}}\right)\left(1+\sqrt{\frac{2e\Phi_{\rm x}}{mc^2}}\right)}{\left(1-\sqrt{\frac{2e\Phi_{\rm x}}{mc^2}}\right)^2} \right]^{1/2},
$$

con lo que se llega la siguiente expresión:

<span id="page-37-2"></span>
$$
\lambda_e = \lambda_0 \left( \frac{1 + \sqrt{\frac{2e\Phi_s}{mc^2}}}{1 - \sqrt{\frac{2e\Phi_s}{mc^2}}} \right)^{1/2}.
$$
\n(3.5)

La ecuación [\(3.5\)](#page-37-2) ofrece una predicción teórica de la longitud de onda efectiva debido a las condiciones experimentales. Nótese que  $\lambda_e$  depende solamente de  $\lambda_0$  y del potencial de fuente Φ*<sup>s</sup>* . Sin embargo, hasta este momento la ecuación [\(3.5\)](#page-37-2) no toma en consideración los efectos que el potencial en el electrodo de tubo Φ*<sup>t</sup>* pudiese generar. Una vez que el electrodo es activado, el voltaje implementado actúa como potencial de aceleración sobre la velocidad de los iones dentro de la cámara Doppler, esto cambia su energía cinética y por lo tanto la longitud de onda efectiva se ve modificada. En este caso, ambos potenciales Φ*<sup>s</sup>* y Φ*<sup>t</sup>* contribuyen a la aceleración de los iones, por lo que la ecuación [\(3.5\)](#page-37-2) será completada al sustituir el potencial de la fuente por la suma de ambos potenciales ( $\Phi_s \rightarrow \Phi_s + \Phi_t$ ):

<span id="page-38-0"></span>
$$
\lambda_e(\lambda_0, \Phi_t) = \lambda_0 \left[ \frac{1 + \sqrt{\frac{2e(\Phi_s + \Phi_t)}{mc^2}}}{1 - \sqrt{\frac{2e(\Phi_s + \Phi_t)}{mc^2}}} \right]^{1/2}.
$$
\n(3.6)

Dado que el potencial de la fuente Φ*<sup>s</sup>* fue sujeto a las condiciones experimentales (se mantuvo constante a 6 kV), el resultado expresado en la ecuación [\(3.6\)](#page-38-0) considera a la longitud de onda efectiva como una función que depende solo de la longitud de onda de laboratorio  $\lambda_0$  y del potencial de tubo  $\Phi_t$ .

Para lograr el objetivo experimental la longitud de onda del láser debe ser configurada cerca del límite de fotodesprendimiento ( $\lambda_0 \simeq 405.3$  nm) y dado que el potencial de tubo se limita a un intervalo de 0 a 2 k $V^6$  $V^6$ , la capacidad de barrido en longitud de onda del sistema puede aproximarse con ayuda de la ecuación [\(3.6\)](#page-38-0), obteniendo que

$$
\Delta \Phi_t = 2 \,\mathrm{kV} \Longrightarrow \Delta \lambda_e (\lambda_0 \simeq 405 \,\mathrm{nm}) \simeq 20 \,\mathrm{pm},
$$

este intervalo en la longitud de onda es lo suficientemente amplio para cubrir los cuatro niveles de estructura hiperfina en el estado base del yodo según los valores descritos en la ecuación [\(4.13\)](#page-54-0). Sin embargo, un barrido completo en el potencial de tubo debe ser ubicado apropiadamente para lograr una buena visualización, es decir, se debe establecer una longitud de onda inicial  $\lambda_0$  que garantice la observación de la estructura hiperfina<sup>[7](#page-38-2)</sup>.

#### 3.6. Detectores y adquisición de datos

A lo largo del sistema, es necesario monitorear la señal de los haces de iones y láser para garantizar las condiciones adecuadas para el experimento. La corriente del haz de iones puede ser medida en puntos estratégicos a lo largo de las cámaras mediante el uso de copas de Faraday, las cuales cumplen una función imprescindible durante el proceso de alineamiento del haz de iones. Por su parte, el alineamiento láser es un proceso un poco más fácil de manejar tomando en cuenta que dos de las tres longitudes de onda utilizadas están dentro del espectro visible. La longitud de onda final es medida y monitoreada por un medidor de longitud de onda de alta resolución, el cual ofrece una precisión de 0.2 pm en un intervalo de 330 a 420 nm. El láser es monitoreado a través de un medidor de potencia láser acoplado a un divisor de haz a la entrada de la cámara Doppler. Dentro de la cámara, el detector de partículas neutras realiza el conteo de los eventos de fotodesprendimiento exitoso generados en la región de interacción sobre un periodo de tiempo específico. Un canal de enlace es establecido hacia la computadora y administrado por software, esto para cada parámetro en consideración [8](#page-38-3).

<span id="page-38-4"></span><span id="page-38-2"></span><span id="page-38-1"></span><sup>6</sup>La selección de este intervalo es descrita con más detalle en la sección [3.6.2.](#page-40-0)

<sup>&</sup>lt;sup>7</sup>Una vez seleccionado el valor de  $\lambda_0$  el experimento está sujeto a los efectos de corrimiento Doppler en la vecindad de la longitud de onda efectiva inicial  $\lambda_0^e$ , es decir, los valores cercanos a la longitud de onda efectiva generada solo por el potencial de la fuente vista en la ecuación [\(3.5\)](#page-37-2).

<span id="page-38-3"></span><sup>8</sup>Debido a la intervención de los distintos fenómenos, se involucra una variedad de parámetros de control en el experimento como lo son: la corriente eléctrica alcanzada en las copas de Faraday, el potencial de tubo

#### 3.6.1. Detector de partículas neutras (DPN)

Los átomos neutros producidos por fotodesprendimiento en la región de interacción viajan a lo largo de la cámara Doppler directo a una ventana transparente que forma parte del sistema DPN (ver figura [3.10\)](#page-36-0), aquí es donde comienza la detección de partículas neutras. La ventana del DPN está recubierta con una película de óxido de indio y estaño (*In*2*O*<sup>3</sup> : *Sn* o ITO), un semiconductor que en capas delgadas presenta una gran transparencia, lo cual permite a la luz láser pasar a través del mismo. Un bajo voltaje sobre la ventana con ITO facilita el desprendimiento de electrones secundarios a causa del impacto de átomos neutros sobre la película. Los electrones secundarios viajan a través de una caja de blindaje metálica y un deflector electrostático cambia su trayectoria para enviarlos dentro de un canal multiplicador de electrones o CEM (channeltron electron multiplier). Los electrones entrantes son recolectados y multiplicados hacia la parte trasera del CEM, generando un pequeño pulso de corriente eléctrica.

Un conjunto de potenciales eléctricos deben ser aplicados en el sistema DPN con el propósito de mejorar la eficiencia de amplificación en el CEM. El bajo potencial aplicado en la película de ITO incrementa la energía de los electrones secundarios para alcanzar el CEM. El potencial en el deflector actúa junto con un potencial en la parte superior de la caja de blindaje para limpiar la señal de electrones residuales distintos a los producidos por impactos en la película de ITO. Un bajo potencial en el frente del CEM suprime electrones de fondo de baja energía. La parte posterior del CEM se mantiene a alto voltaje mientras que un potencial medio es aplicado en el cuerpo; estos potenciales hacen que los electrones entrantes golpeen la pared del canal y liberen más electrones, los cuales repiten el proceso en una avalancha de electrones por la aceleración hacia la parte final del detector. El sistema DPN básicamente convierte los eventos de fotodesprendimiento en pulsos sobre una señal DC a la salida del CEM. Esta señal es recolectada por un sistema de fotocontadores y procesada a través del software de medición.

Electrones residuales fuera de la región de interacción generan ruido de fondo que pueden deberse a un mal alineamiento. El ruido de fondo en el sistema se presenta como eventos aleatorios en el DPN. Debido a la magnitud conteos en el ruido de fondo durante las primeras pruebas, la cámara Doppler fue abierta para llevar a cabo un proceso de limpieza y realineamiento con lo cual se logró reducir considerablemente el ruido. El ruido restante es minimizado por estadística al enlazar dos ventanas de tiempo en el sistema de fotocontadores durante las mediciones.

Mediante el uso de un fotodiodo, el sistema de fotocontadores es sincronizado con la frecuencia láser para medir los eventos generados en cada pulso láser. Las dos ventanas de tiempo: *A* y *B*, son utilizadas para el conteo independiente de eventos durante el mismo periodo de tiempo a fases distintas. La primera ventana (*A*) cubre un intervalo temporal en el cual es posible registrar eventos de fotodesprendimiento generados en la región de interacción[9](#page-39-0) . La segunda ventana (*B*) cubre el mismo ancho temporal que *A* pero es co-

aplicado, la longitudes de onda involucradas, el potencia del láser, el conteo de eventos de fotodesprendimiento y los potenciales aplicados en elementos de la óptica de iones como lentes, deflectores y cuadrupolos. Una descripción más completa de los parámetros se muestra en las secciones [3.6.1](#page-38-4) y [3.6.2.](#page-40-0)

<span id="page-39-0"></span><sup>&</sup>lt;sup>9</sup>Considerando la velocidad de los iones viajeros y las dimensiones de la cámara se puede obtener un aproximado del tiempo de recorrido que realiza un átomo residual de la región de interacción al DPN. Los cálculos indican que la ventana *A* debe incurrir en aparición cerca de 3 µs después del pulso láser para considerar los eventos generados a lo largo del electrodo tubular.

locada a una fase temporal mayor, lo suficientemente lejos del pulso láser (cerca de 20 µs) para registrar solamente la señal de ruido de fondo. Los conteos en la ventana *B* son entonces utilizados para minimizar los conteos por ruido en el sistema. Para ello, se toman los conteos de cada ventana *C<sup>A</sup>* y *C<sup>B</sup>* a lo largo de miles de pulsos y se sustrae el promedio de conteos en *B* del promedio de conteos en *A*. Como resultado se tiene una cantidad considerada como una medida de la señal de fotodesprendimiento:

<span id="page-40-2"></span>
$$
C = \bar{C}_A - \bar{C}_B \tag{3.7}
$$

En la figura [3.11](#page-40-1) se muestra una captura de pantalla del osciloscopio con algunas de las señales utilizadas para medir el fotodesprendimiento. En la imagen se puede apreciar la señal de salida del CEM (1), en la que cada pulso negativo corresponde a un evento en el detector; tras cada pico de caída se puede apreciar un efecto de amortiguamiento a lo largo de un breve periodo de recuperación en el CEM debido a la descarga. El sistema de fotocontadores cuenta con una herramienta de filtrado para discriminar el conteo de eventos múltiples debido al efecto amortiguado, de esta forma se obtiene una señal filtrada con pulsos más definidos (2), el primer pulso en la señal del CEM y la señal de filtrado corresponden al efecto fotoeléctrico generado por el láser en el NPD. La posición temporal de la ventana *A* se muestra como una compuerta de voltaje negativo (3). Por último, la señal del fotodiodo (4) expone el pulso láser que sirve como referencia temporal en las mediciones.

<span id="page-40-1"></span>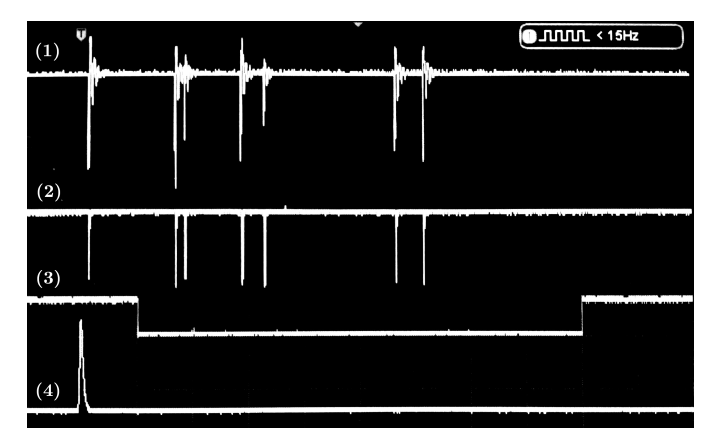

Figura 3.11: Señal de fotodesprendimiento en el osciloscopio.

#### <span id="page-40-0"></span>3.6.2. Condiciones de estabilidad

La sección transversal relativa fue calculada al medir las probabilidades de fotodesprendimiento en 50'000 pulsos láser por cada punto experimental. Los parámetros tomados en consideración fueron: potencia láser *P*, corriente de iones *I*, los conteos de partículas neutras  $C_A$  y  $C_B$ , longitud de onda láser aplicada  $\lambda_0$  y potencial de tubo  $\Phi_t.$ 

Las mediciones con fotodesprendimiento requieren una estabilización lo más completa posible del sistema, el cual más allá de todo es complejo debido a los diferentes mecanismos involucrados. En general, el sistema puede ser dividido en tres subsistemas: haz de iones, haz láser y detectores. La estabilización de cada uno de estos sistemas es indispensable para el buen funcionamiento del experimento. La población de iones a lo largo del tiempo que atraviesan la región de interacción está relacionada directamente con la probabilidad de fotodesprendimiento, la cantidad de eventos exitosos depende directamente de la cantidad de iones viajeros, lo que la hace de este un factor importante para la estabilización del sistema; la estabilidad del haz de iones puede ser monitoreada a través de la corriente generada en la copa de Faraday al final de la cámara Doppler. Otro factor crucial en la reducción de errores durante la medición es la estabilización del haz láser, siendo que el alineamiento del haz afecta directamente el volumen de la región de interacción; la estabilización del láser se puede monitorear mediante la potencia medida en la entrada y en la salida de la cámara Doppler. Por último, los detectores deben trabajar en condiciones apropiadas con el objetivo de proporcionar datos verídicos para la obtención de la sección transversal.

La estabilización de la corriente de iones comienza fuera de la cámara, incluso antes del proceso de "sputtering". La correcta preparación del cátodo es indispensable para el buen desempeño de la fuente de iones. El cátodo de aluminio es rellenado con yoduro de plata (*AgI*), este compuesto proporciona el isótopo requerido para el experimento, el yodo-127. Además la plata en este compuesto ha mostrado un buen despeño para la generación de los iones, pues genera corrientes más estables en comparación a otros compuestos de yodo [\[36\]](#page-65-1). Una vez que introducido el compuesto en el cátodo, este es calentado hasta alcanzar los 200 °C, manteniendo un tiempo de "cocinado" de alrededor de 4 horas con el propósito de secar el compuesto y mejorar la mezcla. Después del tiempo de cocinado, el cátodo es colocado en la fuente para el proceso de "sputtering"; si la preparación del cátodo es ejecutada correctamente, este puede ofrecer corrientes estables en periodos de 4 a 6 horas después del tiempo de estabilización<sup>[10](#page-41-0)</sup>El resto de la estabilización del haz de iones depende de la óptica de iones, el control de temperatura y la calidad de presión en el sistema de cámaras. Para los experimentos de la cámara Doppler, la corriente de iones obtenida se mantuvo entre 0.8 y 1.6 nA en la última copa Faraday.

Factores en la manipulación láser como el alineamiento, potencia y estabilización en la longitud de onda juegan un papel importante en el logro experimental. Es necesario controlar el haz láser hasta alcanzar condiciones adecuadas que cumplan con los requerimientos experimentales. Un proceso meticuloso en el alineamiento a lo largo de todo el sistema láser puede tomar alrededor de 4 horas antes de encender la fuente de iones; el tiempo es también un factor importante para la estabilización de los resonadores con el objetivo de obtener una buena estabilidad espectral.

<span id="page-41-0"></span><sup>10</sup>Cuando un cátodo nuevo es insertado en la fuente, el proceso de "sputtering" comienza a desbastar la superficie del cátodo formando un agujero. Durante el proceso de perforación la corriente de iones no es lo suficientemente estable debido a que la forma del cátodo sufre variaciones considerables. Alrededor de 15 minutos son necesarios para lograr que el agujero obtenga una forma definida y la superficie sea uniforme, con lo que se genera una producción estable de iones negativos.

## Capítulo 4

### Discusión y resultados

### <span id="page-43-0"></span>4.1. LPTS de <sup>127</sup>*I*

Se realizó una serie de pruebas de funcionamiento en el sistema para encontrar las condiciones óptimas de estabilización. Para trabajar con <sup>127</sup>*I* es necesario encontrar la longitud de onda límite aparente bajo las condiciones experimentales, esto se puede lograr mediante LPTS regular. El seguimiento del fotodesprendimiento alrededor del límite permite la exploración de parámetros y posibles configuraciones que optimicen la detección antes de realizar el ajuste por efecto Doppler.

En los experimentos de LPTS la sección transversal de fotodesprendimiento fue medida en función de la longitud de onda utilizada. Con ayuda del láser Ti:Zafiro se realizaron barridos de  $\lambda$  para los que se requiere de un proceso de realineamiento con el fin de corregir los pequeños cambios generados en la dirección del haz láser y mantener la condición de "phase matching" en el duplicador de frecuencias.

Teniendo un arreglo copropagante y un potencial inicial en la fuente  $\Phi_s = 6 \text{ kV}$ , es posible estimar la ubicación teórica del límite aparente al utilizar la ecuación [\(3.5\)](#page-37-2) y el valor de la ecuación [\(2.5\)](#page-24-0). La estimación ubica al límite aparente en 405.1743 nm, este es el valor de referencia inicial desde el cual se realizó una serie de barridos de longitud de onda para observar el límite de fotodesprendimiento. Los datos resultantes de un par de barridos se muestran en las figuras [4.1](#page-44-0) y [4.2.](#page-45-0)

<span id="page-44-0"></span>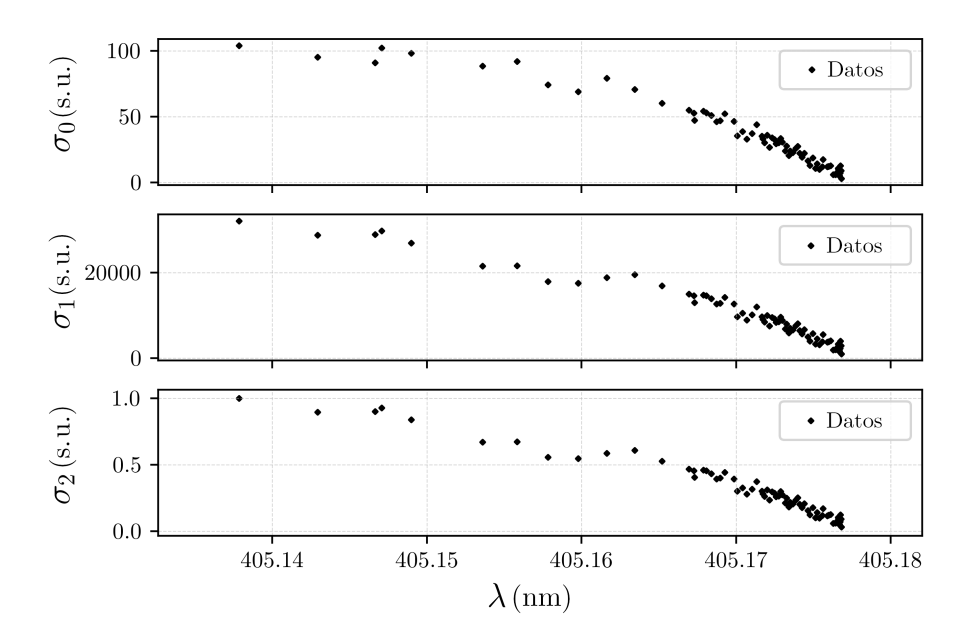

Figura 4.1: Tres cálculos de la sección transversal de fotodesprendimiento obtenida con LPTS de <sup>127</sup>*I* a lo largo de un amplio intervalo de longitud de onda sobre el límite de fotodesprendimiento. Las secciones transversales son mostradas sin unidades (s. u.) ya que son adimensionales. En el texto se explica detalladamente la diferencia entre cada cálculo para la obtención de los gráficos.

En la figura [4.1](#page-44-0) se muestran tres gráficas similares que corresponden a un mismo barrido de longitud de onda, a lo largo de un espectro amplio y justo debajo de la longitud de onda límite (sobre el límite energético). Estos gráficos son un ejemplo ilustrativo del tratamiento de datos para el cálculo de la sección transversal parcial. En la primera gráfica,  $\sigma_0$  representa una primera aproximación de la sección transversal en la que, cada punto experimental ha sido calculado como el promedio estadístico de los eventos exitosos de fotodesprendimiento en la región umbral, sustrayendo el ruido de fondo como se mostró con la ecuación [\(3.7\)](#page-40-2). De esta forma se tiene una estimación de la sección transversal:

$$
\sigma_0=C.
$$

En la gráfica intermedia se introduce un factor de normalización para el cálculo de la sección transversal como se muestra a continuación:

$$
\sigma_1 = \frac{\sigma_0}{PI} = \frac{C_A - C_B}{PI},\tag{4.1}
$$

donde *I* es la corriente de iones y *P* es la potencia láser. Estos dos parámetros son factores que afectan la probabilidad de fotodesprendimiento de forma lineal siempre y cuando los intervalos de operación se mantengan en la región de no saturación del fenómeno, lo cual se verifico experimentalmente. El láser en su estado final alcanzó un intervalo de operación entre 9 y 12 mW mientras que la corriente de iones se mantuvo entre 0.8 y 1.6 nA en la copa de Faraday como se había mencionado.

El último gráfico de la figura [4.1](#page-44-0) muestra los resultados de introducir un segundo factor de normalización, con el cual, el cálculo anterior ( $\sigma_1$ ) es dividido sobre el valor máximo del barrido:

<span id="page-45-1"></span>
$$
\sigma_2 = \frac{\sigma_1}{\sigma_1^{max}} = \frac{C_A - C_B}{P I \sigma_1^{max}},\tag{4.2}
$$

<span id="page-45-0"></span>esta normalización será útil para obtener una escala común en los experimentos subsecuentes.

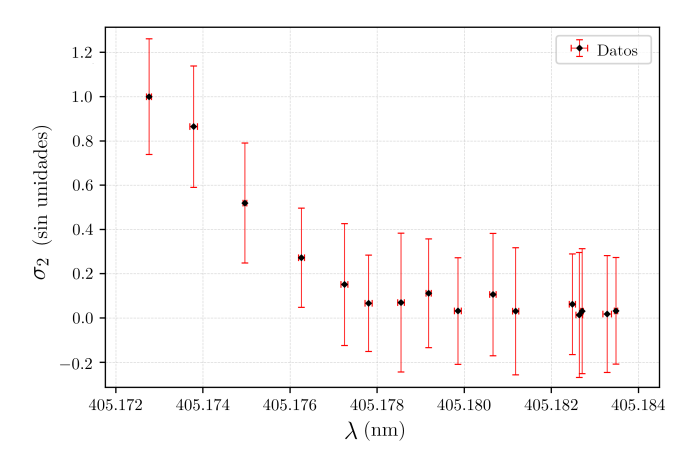

Figura 4.2: Sección transversal del fotodesprendimiento en <sup>127</sup>*I* <sup>−</sup> por LPTS en un intervalo corto sobre el umbral.

En la figura [4.2](#page-45-0) se muestra una colección de datos experimentales extraídos a partir de un barrido corto de longitud de onda en el umbral, utilizando la ecuación [\(4.2\)](#page-45-1) para la normalización. Las barras de error son utilizadas para mostrar las dimensiones de error fácilmente acumulado en los cálculos. De cualquier forma, un claro comportamiento de límite para una onda "s" es observado en el gráfico (tomando en cuenta la inversión del eje "x" ya queλ ∼ <sup>1</sup>/*E*). Esta visualización de datos ofrece además una buena idea de la ubicación del límite aparente en longitud de onda. Los resultados indican una longitud de onda umbral cercana a los 405.177 nm, una discrepancia cercana a los 3 pm se observa en comparación con la estimación teórica de 405.1743 nm; esto puede deberse a la calibración del medidor de longitud de onda y la baja cantidad de puntos experimentales obtenidos en esta medición en particular.

### 4.2. Ajuste de efecto Doppler

Hasta este punto, el aparato fue utilizado para experimentos tradicionales de LPTS, ajustando el sistema láser para barrer la región umbral. Con ello, se optimizaron algunos parámetros del sistema y se localizó la región umbral aparente bajo las condiciones experimentales. Para los experimentos por ajuste de efecto Doppler se implementaron barridos de voltaje en el electrodo tubular de 0 a 2 kV, en los que se hizo uso de una longitud de onda constante durante cada barrido. Distintos barridos de potencial fueron realizados para optimizar la adquisición y procesamiento de datos con el fin de lograr una buena visualización de la región umbral.

#### <span id="page-46-1"></span>4.2.1. Efecto de reenfoque

El potencial de aceleración generado por el electrodo del tubo en la cámara Doppler involucra una componente radial debido a su geometría, por lo que, la activación de dicho potencial no solo acelerará los iones en la dirección de propagación; la componente radial deflectará a los iones cambiando el punto focal del haz. Este efecto de reenfoque modifica la configuración del haz de iones y, por ende, la cantidad de iones que logran atravesar el segundo plato colimador en la cámara Doppler. Los cambios en la corriente de iones afectan directamente a la señal de fotodesprendimiento y por lo tanto a la estimación de la sección transversal.

La corrección del efecto de reenfoque requiere de conocer la relación entre el voltaje de tubo y los efectos en la sección transversal calculada. Con el objetivo de hallar dicha relación, algunos barridos de potencial fueron realizados por encima del umbral, sobre algunas regiones donde se observó un comportamiento estable en  $LPTS<sup>11</sup>$  $LPTS<sup>11</sup>$  $LPTS<sup>11</sup>$ . Un par de los barridos de potencial de tubo para la calibración se muestran en la figura [4.3.](#page-47-0)

<span id="page-46-0"></span><sup>11</sup>Como se mostró anteriormente, la sección transversal para una onda "s" en la región umbral describe un comportamiento de raíz cuadrada acorde a la ley de Wigner. Siguiendo esta dependencia por encima del límite de fotodesprendimiento existe una región con intervalos cortos de energía en los que se puede aproximar a una dependencia lineal, de pendiente reducida  $m \approx 0$ , es decir, podemos aproximar el comportamiento como constante a lo largo de dichos intervalos. En los experimentos anteriores de LPTS se observo el fotodesprendimiento a lo largo de intervalos amplios de energía, dentro de los cuales se hallaron algunos pequeños intervalos con estas características.

<span id="page-47-0"></span>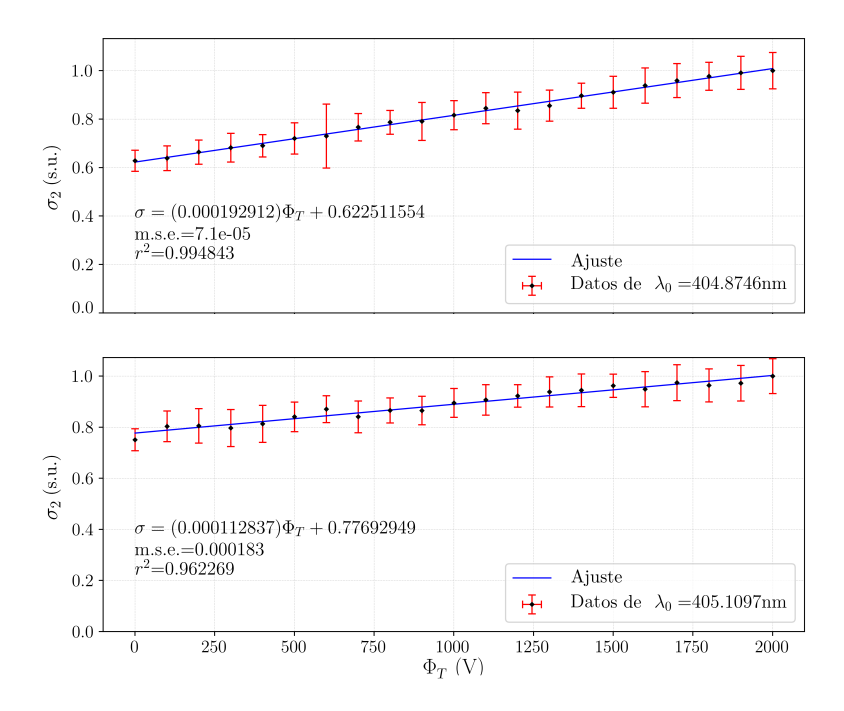

Figura 4.3: Secciones transversales por encima de la región umbral obtenidas por ajuste de efecto Doppler. Se muestra el ajuste lineal empleado para la calibración del efecto de reenfoque para  $\lambda_0 = 404.8746$  nm y  $\lambda_0 = 405.1097$  nm.

En las secciones transversales de la figura [4.3](#page-47-0) los datos resultantes deberían mostrar una constante o al menos mostrar una ligera pendiente negativa debido a la región de energía en la que se realizaron los barridos. Sin embargo, la función de ajuste revela una interesante dependencia lineal de pendiente positiva. Se realizaron cinco barridos a "altas" energías en los cuales se observan similitudes en el coeficiente lineal tras la segunda normalización. El coeficiente lineal promedio fue extraído, resultando en el siguiente valor:

$$
\xi = \Delta \sigma / \Delta V = 1.70517(10^{-4})\,V^{-1} = 0.170517\,kV^{-1},
$$

de esta forma ξ puede ser utilizado para suprimir los efectos del voltaje de tubo y así corregir la sección transversal en los experimentos por ajuste Doppler. Esto puede realizarse al substraer la dependencia de potencial ξΦ de la ecuación [\(4.2\)](#page-45-1), obteniendo así la corrección

<span id="page-47-1"></span>
$$
\sigma_2^c = \sigma_2 - \xi \Phi_t. \tag{4.3}
$$

La figura [4.4](#page-48-0) muestra los datos provenientes de un experimento realizado por ajuste Doppler. La longitud de onda seleccionada resulta apropiada para la observación de la región umbral, sin embargo se aprecian variaciones por el efecto de reenfoque que desvían claramente el comportamiento en la gráfica superior, la cual se obtuvo mediante el uso de

la ecuación [\(4.2\)](#page-45-1). La gráfica inferior, por otro lado, muestra los resultados tras calcular la sección transversal a través de la ecuación [\(4.3\)](#page-47-1), estos resultados muestran una considerable mejora en la forma que describe la sección transversal de fotodesprendimiento. Sin embargo, el incremento en la incertidumbre de los puntos obtenidos inevitable debido a la propagación de errores que involucra el modelo del factor de corrección, por este motivo la gráfica se muestra sin barras de error. El voltaje de tubo Φ*<sup>t</sup>* se expresa en kV a partir de estos gráficos.

<span id="page-48-0"></span>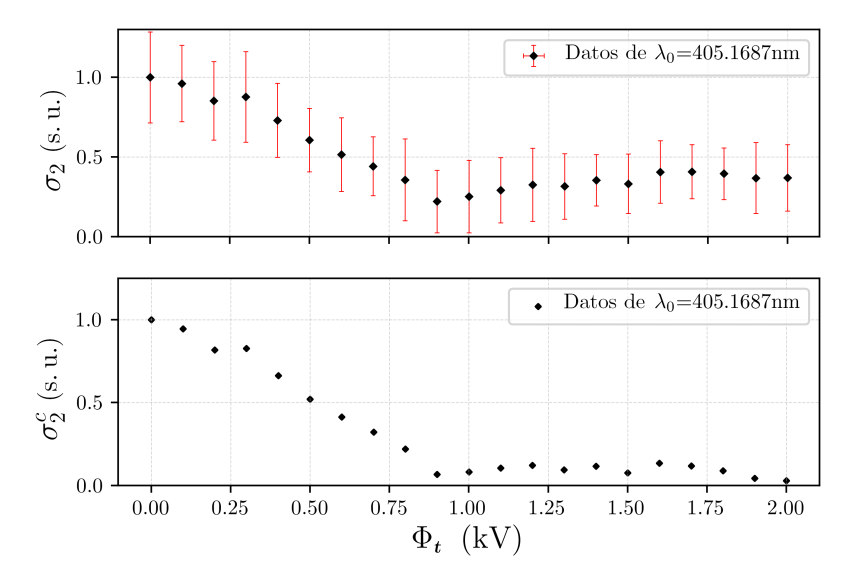

Figura 4.4: Barrido de voltaje de tubo en el que se calculó la sección transversal antes (gráfico superior) y después (gráfico inferior) de la introducción del factor de corrección  $k\Phi_t$  para  $\lambda_0 = 405.1687$  nm.

Tras observar los resultados de la corrección, la ecuación [\(4.3\)](#page-47-1) mostró ser candidata adecuada para el cálculo de la sección transversal en los experimentos por ajuste Doppler. La sección transversal normalizada y corregida será referida simplemente como  $\sigma$  en la notación subsecuente ( $\sigma_2^c \equiv \sigma$ ).

#### 4.2.2. Optimización de  $\lambda_0$

Una vez que el valor umbral de longitud de onda aparente ha sido localizado ( $\lambda_0^{th} \simeq$ 405.177 nm) y el efecto de reenfoque ha sido caracterizado para su corrección mediante el uso de la ecuación [\(4.3\)](#page-47-1), los experimentos continuaron con barridos de voltaje utilizando valores de  $\lambda_0$  en la región umbral aparente. Siendo que el arreglo experimental es copropagante, la aceleración de los iones debido al electrodo tubular genera un corrimiento al rojo (incremento aparente en la longitud de onda), esto indica que es necesario utilizar longitudes de onda  $\lambda_0$  por debajo del valor de referencia  $\lambda_0^{th}$  con el objetivo de visualizar la caída de señal en el límite de fotodesprendimiento.

<span id="page-49-0"></span>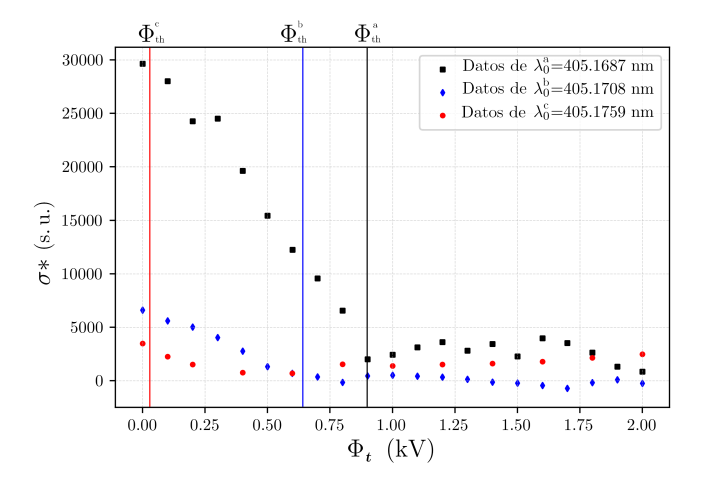

Figura 4.5: Tres barridos de voltaje de tubo utilizando distintos valores de  $\lambda_0$  justo por debajo de  $\lambda_0^{th}$ .

En la figura [4.5](#page-49-0) se presentan tres diferentes barridos de potencial de tubo en un mismo gráfico. Debido al arreglo copropagante, la aceleración de los iones por el potencial de tubo genera corrimientos al rojo incrementando la longitud de onda efectiva, Tomando distintos valores para λ<sub>0</sub> (λ<sub>0</sub><sup>*a*</sup> = 405.1687, λ<sub>0</sub><sup>*b*</sup> = 405.1708 y λ<sub>0</sub><sup>*c*</sup> = 405.1759) justo por debajo de  $\lambda_0^{th} = 405.177$  se puede alcanzar fácilmente el límite de fotodesprendimiento al realizar el barrido de voltaje. La sección transversal que se muestra fue calculada como  $\sigma*$  = σ ·σ *max* 1 , con lo que se revierte la normalización realizada con la ecuación [\(4.2\)](#page-45-1) mientras que se preservan las correcciones del efecto de reenfoque. La intención es observar como el umbral sufre un corrimiento debido al empleo de diferentes valores para  $\lambda_0$  en cada barrido. Las gráficas en la figura [4.5](#page-49-0) muestran como el valor umbral Φ*th* (que corresponde a un valor de potencial en este caso) es desplazado a valores inferiores pasar de  $\lambda_0^a$  a  $\lambda_0^b$ . Lo mismo ocurre cuando se cambia de  $\lambda_0^b$  a  $\lambda_0^c$ , aunque en este punto se aprecia una caída drástica en la amplitud debido a la proximidad con λ *th* 0 . Esta visualización comprueba que el ajuste por efecto Doppler puede ser utilizado para explorar intervalos cortos de energía alrededor de la longitud inicial seleccionada.

Durante estos experimentos se observó que la estabilización decae en función del incremento en el potencial de tubo, durante estas pruebas se determinó que el intervalo de operación en el potencial de tubo queda restringido a 2 kV con el propósito de mantener la estabilidad en las mediciones. Como ya se había mencionado, este intervalo de potencial es capaz de generar un barrido por efecto Doppler de la longitud de onda efectiva cercano a los 20 pm; este barrido es lo suficientemente amplio para cubrir la estructura hiperfina del estado base. Sin embargo, al tener una restricción ligada a la longitud de onda inicial  $\lambda_0$  fue necesario realizar varios barridos de voltaje con el fin de encontrar un valor adecuado de  $\lambda_0$  que optimice la visualización de la región umbral y que permita ajustar los datos acumulados con la teoría.

Hasta este punto, los experimentos por ajuste Doppler han ofrecido visualizaciones de la sección transversal como función del potencial de tubo. El siguiente paso en la visualización de datos es cambiar la dependencia de potencial de tubo por una dependencia en longitud de onda efectiva. La conversión de esta variable es realizada utilizando la ecuación [\(3.6\)](#page-38-0). Una gráfica con los resultados de la conversión en la dependencia de la sección transversal es mostrada en la figura [4.6.](#page-50-0)

<span id="page-50-0"></span>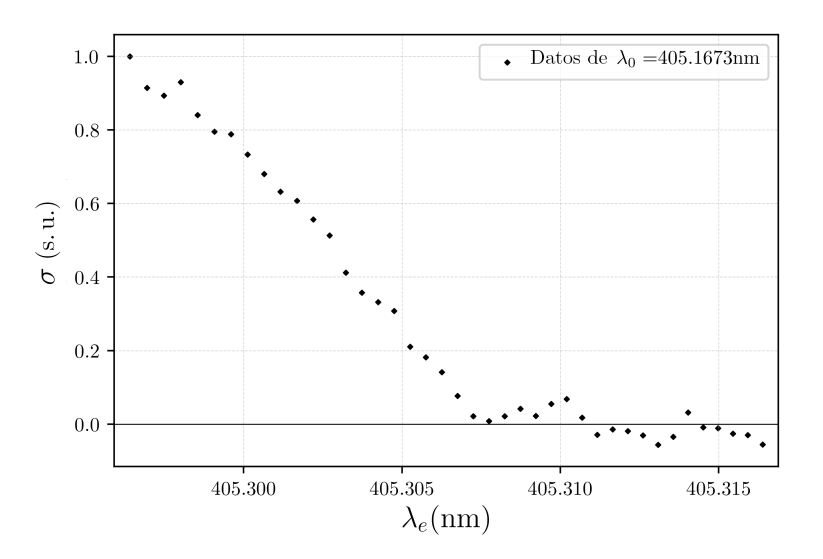

Figura 4.6: LPTS de *I*<sup> $-$ </sup> por ajuste de efecto Doppler de velocidad para  $\lambda_0 = 405.1673$  nm.

En este gráfico la estabilización y la mayoría de los parámetros han sido mejorados. Además, el valor de  $\lambda_0 = 405.1673$  nm resulta adecuado y próximo a la optimización para la visualización del umbral. La figura [4.6](#page-50-0) es entonces muestra de las capacidades de la cámara Doppler para la extracción de secciones transversales de fotodesprendimiento en alta resolución de energía.

#### 4.2.3. Ajuste de datos

Como se menciono anteriormente en la sección [2.1.2,](#page-19-0) la ley de Wigner establece el comportamiento de la sección transversal en la región umbral, siguiendo la ecuación [\(2.2\)](#page-19-1) para el caso de fotodesprendimiento tipo "s" (*l* = 0) se tiene que

$$
\sigma(E_{\gamma}) = \begin{cases} C(E_{\gamma} - E_{th})^{1/2} & , E_{\gamma} \ge E_{th} \\ 0 & , E_{\gamma} < E_{th}. \end{cases}
$$

Tomando esta regla de correspondencia para la interpretación de los datos obtenidos por LPTS, se puede estimar el valor de la energía límite en el umbral de fotodesprendimiento *Eth* como parámetro libre por determinar a través de un ajuste de datos bajo la siguiente función:

<span id="page-51-0"></span>
$$
\sigma(E_{\gamma}) = C \left[ \frac{|E_{\gamma} - E_{th}| + (E_{\gamma} - E_{th})}{2} \right]^{1/2}.
$$
 (4.4)

Esta función cumple que  $\sigma = 0$  para energías menores al valor límite, ya que

$$
E_{\gamma} < E_{th} \Rightarrow \left| E_{\gamma} - E_{th} \right| = -\left( E_{\gamma} - E_{th} \right) \Rightarrow \left| E_{\gamma} - E_{th} \right| + \left( E_{\gamma} - E_{th} \right) = 0,
$$

mientras tanto, para valores de energía mayores o iguales al límite, es decir, *E*<sup>γ</sup> ≥ *Eth* se cumple claramente que  $\sigma = C (E_{\gamma} - E_{th})^{1/2}$ . Por lo tanto, la función de prueba mostrada en la ecuación [\(4.4\)](#page-51-0) representa correctamente el comportamiento descrito por la ley de Wigner, siendo una herramienta muy útil en la determinación de valores de la *EA* en experimentos de LPTS.

Sin embargo, en el caso del estado base del yodo la sección transversal de fotodesprendimiento no presenta un comportamiento tan simple. La presencia de la estructura hiperfina genera cuatro posibles canales de excitación que acomplejan la forma de la sección transversal en el umbral. Sabiendo que cada canal está asociado a un límite energético correspondiente a uno de los estados hiperfinos  $F = \{1, 2, 3, 4\}$ , la sección transversal de fotodesprendimiento puede ser descrita como la superposición de los cuatro canales a lo largo de la región umbral

<span id="page-51-2"></span>
$$
\sigma(E_{\gamma}) = \sum_{F=1}^{4} \left\{ C_F \left[ \frac{|E_{\gamma} - E_{th}^F| + (E_{\gamma} - E_{th}^F)}{2} \right]^{1/2} \right\} + B, \tag{4.5}
$$

en donde se establecen cuatro valores límite para las energías de los estados hiperfinos $\{E_{th}^F\}_{F=1}^4$ , cuatro amplitudes independientes  ${C_F}_{F=1}^4$  y además una constante *B* que servirá para medir la posición cero de la señal de fotodesprendimiento.

Utilizando la relación de Planck-Einstein  $E = hf$  y sabiendo que la frecuencia de luz *f* = *c*/λ se puede hallar una expresión para la diferencia de energías

<span id="page-51-1"></span>
$$
E_{\gamma} - E_{th} = hc\left(\frac{1}{\lambda_{\gamma}} - \frac{1}{\lambda_{th}}\right). \tag{4.6}
$$

Considerando ahora λ<sup>γ</sup> como la longitud de onda efectiva λ*<sup>e</sup>* calculada para los experimentos de ajuste por efecto Doppler en la ecuación [\(4.6\)](#page-51-1) e introduciendo esta expresión para cada una de las diferencias con los límites energéticos  $\left\{E_{th}^F\right\}_{F=1}^4$ en el resultado de la

ecuación [\(4.5\)](#page-51-2) se obtiene una expresión para la sección transversal en función de la longitud de onda efectiva  $\lambda_e$  y que además involucra a las longitudes de onda límite $\{\lambda_h^F\}_{F=1}^4$ en los parámetros de ajuste:

$$
\sigma(\lambda_e) = \sum_{F=1}^4 \left\{ C_F \left( \frac{hc}{2} \right)^{1/2} \left[ \left| \frac{1}{\lambda_{\gamma}} - \frac{1}{\lambda_{th}^F} \right| \left( \frac{1}{\lambda_{\gamma}} - \frac{1}{\lambda_{th}^F} \right) \right]^{1/2} \right\} + B.
$$

Por último, se puede redefinir a cada constante $C_F' = C_F \left(\frac{hc}{2}\right)^{1/2}$  para obtener una expresión más compacta de la función que se utilizará en el modelado del estado base de yodo, obteniendo que

<span id="page-52-0"></span>
$$
\sigma_{fit} = \sum_{F=1}^{4} \left\{ C_F' \left[ \left| \frac{1}{\lambda_{\gamma}} - \frac{1}{\lambda_{th}^F} \right| \left( \frac{1}{\lambda_{\gamma}} - \frac{1}{\lambda_{th}^F} \right) \right]^{1/2} \right\} + B, \tag{4.7}
$$

es la expresión para la función de ajuste. Esta función presenta nueve parámetros libres por determinar incluyendo valores para las amplitudes  $C_F$ , los límites de fotodesprendimiento  $\lambda_{th}^F$  y la constante *B*. Sin embargo, dado que el único estado de enlace en el ion negativo <sup>127</sup>*I*<sup>−</sup> es no degenerado, la sección transversal relativa de cada canal de excitación independiente es proporcional a la multiplicidad del estado final en el estado base del <sup>127</sup>*I*, es decir,  $C_F \propto 2F + 1$  [\[32,](#page-65-2) [33\]](#page-65-3). Conociendo esta relación entre las amplitudes de cada canal, se puede reducir la cantidad de parámetros en la ecuación [\(4.7\)](#page-52-0) dado que

<span id="page-52-1"></span>
$$
C_F' = K(2F + 1),
$$
\n(4.8)

para alguna constante *K*. Además, utilizando los valores de referencia en la separación de los niveles hiperfinos (ecuación [\(4.13\)](#page-54-0)) se pueden determinar los valores de los niveles  $F = \{2, 3, 4\}$  en función del primer nivel:

<span id="page-52-2"></span>
$$
\lambda_{th}^F = \lambda_{th}^1 - \sum_{i=1}^{F-1} \Delta \lambda_{hf}^{i,i+1}.
$$
\n(4.9)

La introducción de las ecuaciones [\(4.8\)](#page-52-1) y [\(4.9\)](#page-52-2) en el modelo de la ecuación [\(4.7\)](#page-52-0) elimina parámetros libres, generando una segunda función de ajuste que, aunque es más compleja, solo cuenta con tres parámetros por determinar: la constante de multiplicidad *K*, el límite de fotodesprendimiento primario  $\lambda_{th}^1$  y la constante *B*.

<span id="page-53-0"></span>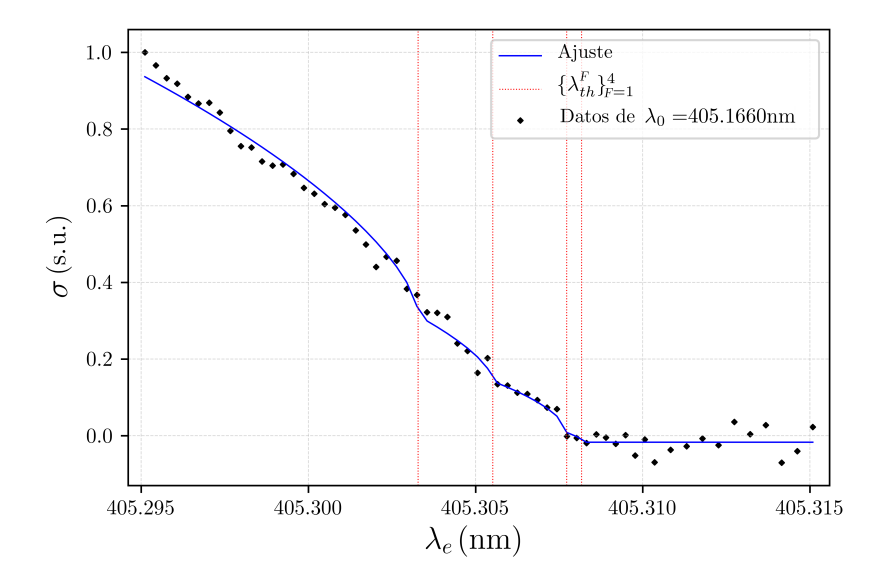

Figura 4.7: Sección transversal de fotodesprendimiento en la región umbral de<sup>127</sup>I<sup>-</sup> obtenida por ajuste Doppler de velocidad. Se muestra el primer ajuste con la función de prueba de nueve parámetros.

El barrido final de voltaje que se obtuvo en los experimentos se exhibe en la figura [4.7,](#page-53-0) en esta gráfica se presenta una colección de puntos obtenidos por LPTS con ajuste de efecto Doppler a una longitud de onda inicial  $\lambda_0 = 405.1660$  nm. La sección transversal obtenida fue ajustada mediante la función de nueve parámetros libres propuesta en la ecuación [\(4.7\)](#page-52-0), esto se realizó a través de un proceso de cómputo iterativo con ayuda de las librerías "matplotlib" y "SciPy" en Python 3 [\[40,](#page-65-4) [41\]](#page-65-5).

Este primer proceso de cómputo involucra nueve parámetros libres en el modelo de la sección transversal de la estructura hiperfina del estado base de <sup>127</sup>*I*. El código de programación empleado hace uso del método de ajuste por mínimos cuadrados sobre la función de prueba de la ecuación [\(4.7\)](#page-52-0). Con ello se obtuvieron resultados para los valores de las componentes de longitud de onda límite en la estructura hiperfina del estado base

$$
\lambda_{th}^{F} = \begin{cases}\n405.308136 \,\text{nm} & ; F = 1 \\
405.307723 \,\text{nm} & ; F = 2 \\
405.305492 \,\text{nm} & ; F = 3 \\
405.302784 \,\text{nm} & ; F = 4\n\end{cases} \tag{4.10}
$$

además se estimó que el conjunto resultante de amplitudes para los canales de excitación

es

.

<span id="page-54-2"></span>
$$
C'_{F} = \begin{cases} 346.862 & \text{if } F = 1 \\ 563.377 & \text{if } F = 2 \\ 808.267 & \text{if } F = 3 \\ 1021.476 & \text{if } F = 4 \end{cases} \tag{4.11}
$$

y que el valor para la constante de compensación es

$$
B=-0.01702
$$

Tomando los valores obtenidos para cada componente límite, la separación en longitud de onda entre cada nivel hiperfino subsecuente fue estimada

<span id="page-54-1"></span>
$$
\Delta \lambda_{hf}^{\{l,m\}} \simeq \begin{cases} 0.413 \,\text{pm} & ; \{l,m\} = \{1,2\} \\ 2.231 \,\text{pm} & ; \{l,m\} = \{2,3\} \\ 2.708 \,\text{pm} & ; \{l,m\} = \{3,4\} \end{cases} \tag{4.12}
$$

Retomando los valores de referencia expresados en la ecuación [\(2.6\)](#page-25-0), los valores que resultan al convertir los intervalos en longitud de onda ( $\Delta f_{hf}^{i,i+1} \longrightarrow \Delta \lambda_{hf}^{i,i+1}$ ) son los siguientes

<span id="page-54-0"></span>
$$
\Delta \lambda_{hf}^{i,i+1} = \begin{cases} 0.4041078(54) \text{ pm} & ; \{l,m\} = \{1,2\} \\ 1.0772117(82) \text{ pm} & ; \{l,m\} = \{2,3\} \\ 2.3157362(141) \text{ pm} & ; \{l,m\} = \{3,4\} \end{cases}
$$
(4.13)

Comparando estos valores de referencia con aquellos obtenidos en el ajuste de nueve parámetros que se expresan en la ecuación [\(4.12\)](#page-54-1) se obtuvo el error porcentual en las estimaciones

$$
\varepsilon_r(\Delta \lambda_{hf}^{i,i+1}) = \begin{cases} 11.36\% & ; \{l,m\} = \{1,2\} \\ 105.16\% & ; \{l,m\} = \{2,3\} \\ 3.7\% & ; \{l,m\} = \{3,4\} \end{cases}
$$

observando una buena aproximación si se considera que se preserva el orden de magnitud en las estimaciones experimentales. Sin embargo, una diferencia primordial de 1.13 pm con respecto a los resultados en el valor de Δλ<sub>hf</sub><sup>{2,3}</sup> que aunque pareciera pequeña, representa un error porcentual del 105.1% como indicio de la alta demanda en resolución que requiere el experimento.

<span id="page-55-0"></span>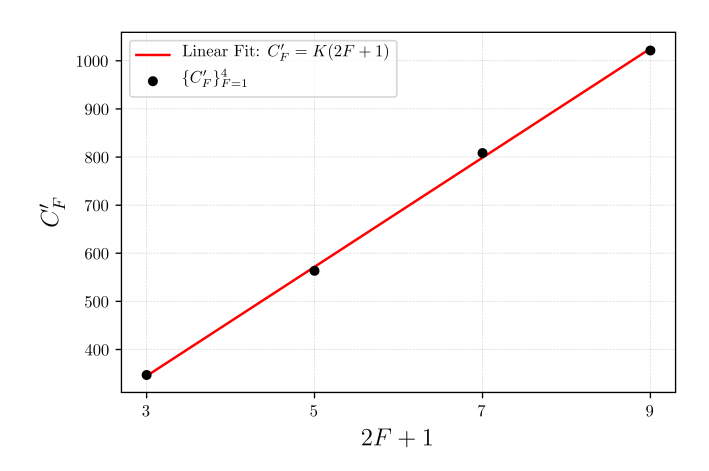

Figura 4.8: Regresión lineal sobre los coeficientes de amplitud obtenidos  $C_F$  en relación a la multiplicidad  $2F + 1$ .

Como se mencionó antes, la amplitud de cada canal de excitación debe ser proporcional a la multiplicidad del estado final (ecuación [\(4.8\)](#page-52-1)). Para comprobar esto se graficaron los valores obtenidos de las amplitudes en la ecuación [\(4.11\)](#page-54-2) contra la relación 2*F* + 1 y se realizó una regresión lineal, los resultados se muestran en la gráfica de la figura [4.8.](#page-55-0) Tras el ajuste se obtuvo un valor

<span id="page-55-1"></span>
$$
K = 113.4366, \tag{4.14}
$$

con un coeficiente de correlación

$$
r^2 = 0.9992894,\tag{4.15}
$$

este último valor determina la calidad del modelo empleado, verificando la relación entre las amplitudes a través de la multiplicidad de los estados hiperfinos, lo que confirma la validez de la ecuación [\(4.8\)](#page-52-1).

Finalmente, se retomaron los datos del barrido final para hacer un segundo ajuste, en esta ocasión unificando las ecuaciones [\(4.8\)](#page-52-1) y [\(4.9\)](#page-52-2) en el modelo de la ecuación [\(4.7\)](#page-52-0) para acotar los parámetros de la función de prueba y optimizar el valor de λ 1 *th*. En un proceso de cómputo similar al mencionado anteriormente se obtuvo el gráfico de la figura [4.9.](#page-56-0)

<span id="page-56-0"></span>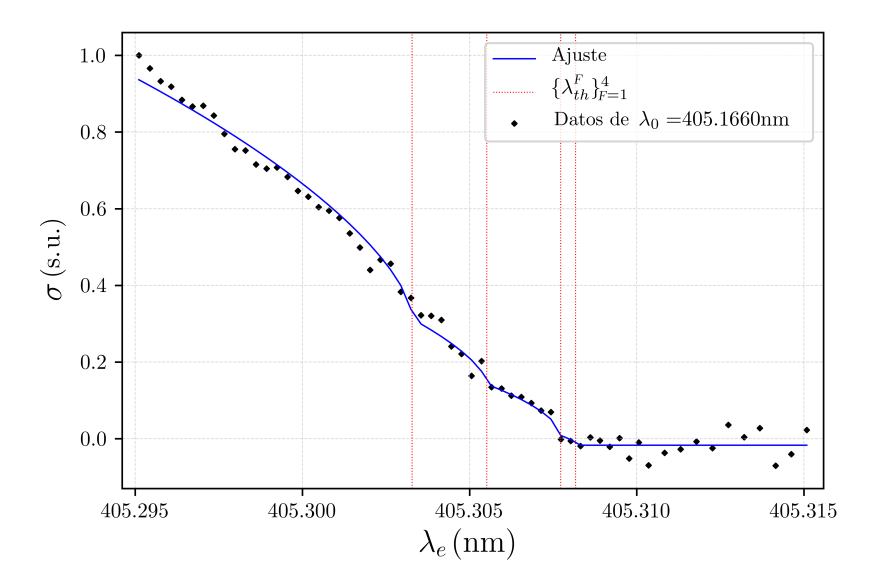

Figura 4.9: Sección transversal de fotodesprendimiento en la región umbral de<sup>127</sup>I<sup>-</sup> obtenida por ajuste Doppler de velocidad. Se muestran los resultados del segundo método de ajuste, en el que se emplea una función de prueba de tres parámetros.

Para este segundo ajuste se obtuvo un valor

$$
B = -0.005409,
$$

lo que indica nuevamente una buena estabilización y reducción de ruido en el sistema. Para la constante de multiplicidad se obtuvo un valor

$$
K = 110.6233,
$$

el cual es comparable con el valor presentado en la ecuación [\(4.14\)](#page-55-1), obtenido en el primer ajuste. Por último, el valor obtenido para el límite de fotodesprendimiento del primer canal de excitación

$$
\lambda_{th}^1 = 405.307296 \,\text{nm},\tag{4.16}
$$

corresponde al valor estimado para la afinidad electrónica. Utilizando este ultimo par de resultados, se determinó el resto de valores considerando las ecuaciones [\(4.8\)](#page-52-1), [\(4.9\)](#page-52-2) y [\(4.13\)](#page-54-0)

$$
(\lambda_h^F, C_F') = \begin{cases} (405.307296 \text{ nm}, 331.8699) & ; F = 1\\ (405.306892 \text{ nm}, 553.1165) & ; F = 2\\ (405.305815 \text{ nm}, 774.3631) & ; F = 3\\ (405.303499 \text{ nm}, 995.6097) & ; F = 4. \end{cases}
$$
(4.17)

Con respecto a esta colección de valores, hay que señalar el valor antes referido  $(\lambda_{th}^1)$  como el límite de fotodesprendimiento ya que este representa el valor experimental estimado para la afinidad electrónica del yodo  $EA = \lambda_{th}^1$ . Comparando este resultado con el valor de referencia de la ecuación [\(2.5\)](#page-24-0)  $\lambda_{th}^{127}I = 405.303435(506)$  nm, observamos un error relativo

$$
\varepsilon_r(EA) = 0.000953\,\%
$$

que corresponde a un error menor a los 4 pm. El error obtenido es muy parecido a la discrepancia observada en la sección [4.1](#page-43-0) lo que sugiere una causa de error periódico debido a un corrimiento en la calibración en el medidor de longitud de onda.

Por último, se realizó una tabla comparativa para los valores de los niveles hiperfinos λ *F th*. A partir de los valores de referencia de las ecuaciones [\(2.5\)](#page-24-0) y [\(4.13\)](#page-54-0) se obtuvieron los valores de referencia que se muestran en la tabla del cuadro [4.1.](#page-57-0) Aunado a estos valores se muestran los resultados de los métodos de ambas funciones de ajuste, es decir, los ajustes de 9 y 3 parámetros respectivamente.

<span id="page-57-0"></span>

| F              |                               |            | 2           | 3           |             |
|----------------|-------------------------------|------------|-------------|-------------|-------------|
| Valores de     | $\lambda_{th}^F$ (nm)         | 405.303435 | 405.3030309 | 405.3019537 | 405.2996379 |
| referencia     | $\Delta(\lambda_{th}^F)$ (pm) | 0.506      | 0.512       | 0.521       | 0.536       |
| $1er$ ajuste   | $\lambda_{th}^F$ (nm)         | 405.30814  | 405.30772   | 405.30549   | 405.30278   |
| (9 parámetros) | $\varepsilon_{abs}$ (pm)      | 4.702      | 4.693       | 3.539       | 3.147       |
|                | $\varepsilon_r$ (%)           | 0.001161   | 0.001158    | 0.000874    | 0.000777    |
| $2.°$ ajuste   | $\lambda_{th}^F$ (nm)         | 405.307296 | 405.306892  | 405.305815  | 405.303499  |
| (3 parámetros) | $\varepsilon_{abs}$ (pm)      | 3.861      | 3.861       | 3.861       | 3.861       |
|                | $\varepsilon_r$ (%)           | 0.000953   | 0.000953    | 0.000953    | 0.000953    |

Cuadro 4.1: Tabla comparativa para los valores de λ *F th*

En la tabla [4.1](#page-57-0) se puede apreciar que el error absoluto en las estimaciones de  $\lambda_{th}^F$  por el método de ajuste de 9 parámetros es similar en los cuatro niveles hiperfinos, teniendo un error promedio de 4.021 pm en el primer ajuste , el cual es comparable con el error de 3.861 pm, obtenido en el método del segundo ajuste (de 3 parámetros) $12$ .

<span id="page-57-1"></span><sup>&</sup>lt;sup>12</sup>En el segundo ajuste, al usar sólo 3 parámetros libres el error se mantiene constante ya que el modelo hace uso de los valores de referencia en la separación de estructura hiperfina, con lo que se obtiene una discrepancia inicial en la estimación de λ 1 *th* con respecto a la referencia y este error se mantiene para el resto de estimaciones.

# Capítulo 5

### **Conclusiones**

Gracias a los trabajos realizados para el realineamiento en la cámara experimental Doppler, la región de interacción ha resultado mejor definida y la señal de fotodesprendimiento muestra mejoras significativas respecto a estudios previamente realizados con el sistema. Aunado a esto, el trabajo de caracterización y el análisis del tratamiento de datos ofrecieron como resultado las primeras secciones transversales de fotodesprendimiento por ajuste de efecto Doppler con la cámara. Los resultados finales muestran la viabilidad de la técnica, los perfiles obtenidos se ajustan satisfactoriamente a las especificaciones teóricas generadas a partir de la ley de Wigner aplicada al estado base de <sup>127</sup>*I*, dando muestra de la calidad que puede ofrecer el método propuesto. Uno de los valores más destacados resultó ser la estimación de la afinidad electrónica del yodo *EA*( <sup>127</sup>*I*) = 405.307296 nm, con la cual se obtuvo un error relativo de 0.000953% respecto al valor de referencia más actualizado.

Una situación que resultó interesante durante la realización del proyecto fue la imprevista dependencia entre el voltaje de tubo y la señal de fotodesprendimiento, la cual afecta considerablemente los resultados al estimar la sección transversal de LPTS por ajuste de efecto Doppler. Tras algo de análisis se llegó a la conclusión de que este fenómeno surge como consecuencia de un efecto de reenfoque en el haz de iones, el cual surge tras la activación del voltaje de tubo debido a la geometría del electrodo como se mencionó en la sección [4.2.1.](#page-46-1) La primera caracterización del efecto de reenfoque muestra un comportamiento lineal, con base en ello se obtuvo un factor de corrección que al incluirse dentro de los cálculos de sección transversal logra la obtención de perfiles mejor definidos respecto a los primeros resultados tal y como se muestra en la figura [4.4.](#page-48-0) Cabe mencionar que el estudio realizado de caracterización considera barridos pequeños de energía (aproximadamente 20 pm), para los cuales la linealización resulta apropiada y ofrece buenos resultados pero no garantiza la optimización; un estudio más profundo en la caracterización de este efecto podría mejorar aún más los resultados.

Respecto al trabajo realizado en la optimización de los sistemas de detección y el tratamiento de datos, la evolución de resultados resultó satisfactoria ya que se obtuvieron perfiles de LPTS por ajuste Doppler sobre la región umbral de <sup>127</sup>*I*<sup>−</sup> lo suficientemente claros para utilizar los datos y modelar respecto a la teoría. Los resultados finales expuestos en las figuras [4.7](#page-53-0) y [4.9](#page-56-0) son muestra del alcance obtenido en la optimización de la técnica. Cabe mencionar que el análisis de la teoría que envuelve al fenómeno tuvo un papel muy importante en este proceso, pues al deducir la ecuación [\(3.6\)](#page-38-0) para la transformación de variables, así como las ecuaciones [\(4.7\)](#page-52-0), [\(4.8\)](#page-52-1) y [\(4.9\)](#page-52-2), se obtiene un modelo completo para llevar a cabo el ajuste numérico y poner a prueba los datos. Por su parte, los métodos de ajuste generan un gran nivel de confianza; la figura [4.8](#page-55-0) muestra una fuerte correlación lineal entre las amplitudes de los canales de excitación y la multiplicidad de los mismos, teniendo un valor *r* <sup>2</sup> = 0.9992894 con los resultados del primer ajuste (9 parámetros libres), en el cual no se planteó relación o restricción alguna entre las amplitudes dentro del

algoritmo de regresión. Este resultado es de mucho valor ya que muestra que el primer método de ajuste cuenta ya con una fuerte y estrecha relación respecto a las predicciones del planteamiento teórico, específicamente se halla el comportamiento  $C_F \propto 2F + 1$  incluso antes de ser considerado en el modelo de ajuste. Por su parte el segundo modelo de ajuste (3 parámetros libres) que si considera la relación de multiplicidad obtiene una mejor estimación de la *EA* del yodo con el ya antes mencionado error relativo de 0.000953%.

A pesar de los avances obtenidos en el sistema aún se presentan oportunidades de mejora, un ejemplo puede ser la precisión del sistema y la resolución de energía necesaria para observar a detalle la estructura la materia a nivel hiperfino. De cualquier forma, los datos en los gráficos finales muestran una estrecha relación con respecto a las componentes de estructura hiperfina que se esperaba obtener para el estado base de <sup>127</sup>*I*, por lo que se puede considerar la evidencia como prueba de la efectividad en la técnica, la cual ha logrado ofrecer buena exactitud aunque debido a la complejidad del sistema no obtuvo la precisión deseada. La evidencia obtenida hasta el momento señala que el ajuste por efecto Doppler de velocidad es una técnica realizable para la ejecución de LPTS en alta resolución sobre intervalos cortos de energía, que bien podría ser utilizada para otros estudios espectroscópicos. Por otro lado, las mejoras en el sistema son imprescindibles para alcanzar la precisión y resolución que exigen mediciones de esta índole. Por ahora, la cámara Doppler ha mostrado un buen desempeño y el método propuesto se muestra confiable, con resolución suficiente para apreciar los niveles de energía hiperfinos en el estado base de <sup>127</sup>*I*. Tras analizar todos los resultados se halló que las limitantes principales en la capacidad de resolución de la técnica resultan ser la resolución espectral del sistema láser y la calibración en el medidor de longitud de onda. Dado que el ancho de banda en el estado final ( $\lambda \simeq 405$  nm) fue de 1.5 GHz, el láser presentó un esparcimiento de longitud de onda cercano a los 0.82 pm, con lo cual no se tiene un haz lo suficientemente estrecho para la medición al considerar que la separación de estructura hiperfina entre los primeros dos niveles es de Δλ<sup>1,2</sup> ≈ 0.4 pm según los estudios de referencia. Además, tomando en cuenta los resultados en la tabla comparativa del cuadro  $4.1$ , se observa la posible existencia de un error sistemático en la medición de longitud de onda, el cual se estima cercano a los 4 pm y podría deberse a un error de calibración en el medidor de longitud de onda.

#### 5.1. Sobre futuros estudios

Para darle continuidad a los experimentos en la cámara Doppler se recomienda realizar algunos ajustes con el fin de mejorar la calidad del método. Existen algunos parámetros que pueden ser optimizados para mejorar la visualización de la sección transversal en alta resolución, esto incluye: ajuste en los voltajes del DPN, cambios en el periodo y fase de las ventanas de tiempo del sistema de fotocontadores, una caracterización más profunda del efecto de reenfoque y mejoras en la resolución del sistema láser.

Alcanzar una configuración óptima en los potenciales aplicados sobre la película ITO, el deflector y el CEM puede reducir el ruido en la señal de fotodesprendimiento, en general se propone llevar a cabo un ajuste en el DPN que minimice los picos del efecto de amortiguamiento en los pulsos de la señal a la salida del CEM con lo que se minimizará el conteo de falsos eventos y contribuirá en la mejora de las mediciones por estadística.

Un ajuste en periodo y fase de las ventanas de tiempo es necesario para asegurar la detección de átomos neutros producidos solamente dentro del electrodo tubular. Siendo que la velocidad de iones cambia en función del potencial de tubo, el tiempo que toman los átomos residuales en alcanzar el DPN también se ve afectado. Un ajuste en las ventanas de tiempo puede hacer que la detección de eventos quede restringida a aquellos que son generados en una sección específica del tubo; esto debe reducir el esparcimiento en la energía cinética de iones aniquilados al descartar la detección de eventos en los que el ion no cuente con la velocidad estimada bajo los corrimientos por el efecto Doppler. Los cálculos realizados estiman que los iones varían su velocidad de 95515 *m*/s a 110291 *m*/s (bajo los potenciales de aceleración utilizados), con lo que se obtiene que el tiempo de vuelo a través del tubo varíe de 3.14µs a 2.91µs. Si el periodo de las ventanas se ajustase  $a$  2.5  $\mu$ s por ejemplo, y se buscase una fase adecuada, entonces sería posible la detección de fotodesprendimiento en iones completamente acelerados por el segundo potencial, eliminar la contribución del fotodesprendimiento en iones con mayor energía cinética a la esperada mejoraría la precisión en las mediciones. Por otro lado, se piensa que el uso de un arreglo contrapropagante podría mejorar las afectaciones por iones fuera del valor de energía cinética en el conteo de eventos: si se obtiene una longitud de onda efectiva inicial (λ *e* 0 ) justo por debajo del límite de fotodesprendimiento en un arreglo contrapropagante, el potencial de tubo generaría un corrimiento al azul por efecto Doppler, vislumbrando la región de fotodesprendimiento con contribuciones solo de los iones acelerados mientras que los iones sin los efectos de la aceleración de tubo no tendrían la suficiente energía para alcanzar el fotodesprendimiento por efecto Doppler.

Se propone también una segunda caracterización del efecto de reenfoque en la trayectoria del haz de iones y la intensidad del efecto de fotodesprendimiento. Esto puede llevarse a cabo con el fin de hallar una relación más detallada entre la señal de fotodesprendimiento y el potencial de tubo; una opción para llevar a cabo esto podría realizarse al mapear por ambas técnicas (LPTS y ajuste Doppler) distintas regiones energéticas en las que la sección transversal  $\sigma(E)$  esté bien definida, por ejemplo, a lo largo región umbral para algún elemento con fotodesprendimiento tipo "s" que carezca de estructura hiperfina en su estado base.

Por otro lado, tomando en consideración los factores de estabilización en el sistema, ningún cambio sería realmente útil sin la reducción del ancho de banda en el sistema láser y el uso de un medidor de longitud de onda mejor calibrado. Aunque el ajuste por efecto Doppler proporciona la capacidad de hacer barridos de energía con gran resolución, la precisión sistema entero se ve comprometida por el esparcimiento en la energía del haz láser. Con una reducción en el ancho de banda el sistema lograría obtener el intervalo necesario para observar por ejemplo, la transición entre los primeros dos niveles hiperfinos del estado base de <sup>127</sup>*I* donde Δλ<sub>*hf*</sub> ≥ 0.4 pm. Además, una calibración efectiva en el medidor de longitud de onda o el uso de otro sistema con mejores capacidades aumentaría la exactitud del método ya que aunque este ofrece un error de 0.2 pm, se tiene que verificar la existencia del corrimiento sospechado que ronda los 4 pm.

### Bibliografía

- [1] Iván Álvarez. Lpts of i-127 by doppler tuning, 2018.
- [2] Claude Cohen-Tannoudji, Jacques Dupont-Roc, and Gilbert Grynberg. *Photons and Atoms: Introduction to Quantum Electrodynamics*. Wiley VCH, 1997.
- [3] David J. Griffiths. *Introduction to Quantum Mechanics*. 1994.
- [4] David J. Pegg. Structure and dynamics of negative ions. *Reports on Progress in Physics*, 67(6), 2004.
- [5] D. Hanstorp. Laser spectroscopy of negative ions. Master's thesis, University of Gothenburg, 1992.
- [6] David J. Pegg. *Springer Handbooks of Atomic, Molecular, and Optical Physics (Part E Scattering Experiments, Photodetachment)*. Springer, 2005.
- [7] L. M. Branscomb. *Atomic and Molecular Processes*. Academic Press, New York and London, 1962.
- [8] Enrico Clementi and A. D. McLean. Atomic negative ions. *Physical Review*, 133(2A), 1964.
- [9] Juris Meija, T. B. Coplen, M. Berglund, W. A. Brand, P. De Bievre, M. Gröning, N. E. Holden, J. Irrgeher, R. D. Loss, T. Walczyk, and Thomas Prohaska. Atomic weights of the elements 2013 (iupac technical report). *Pure and Applied Chemistry*, 88(3), 2016.
- [10] R. J. Peláez, C Delsart C. Blondel, and C. Drag. Pulsed photodetachment microscopy and the electron affinity of iodine. *Journal of Physics B: Atomic, Molecular and Optical Physics*, 42(12), 2009.
- [11] C. Schwartz. Theory of hyperfine structure. *Physical Review*, 97(2), 1955.
- [12] V. Jaccarino, J. G. King, R. A. Satten, and H. H. Stroke. Hyperfine structure of i127. nuclear manetic octuploe moment\*. *Physical Review*, 94(6), 1954.
- [13] G. H. Fuller. Nuclear spins and moments. *Journal of Physical and Chemical Reference Data*, 5, 1976.
- [14] N. N. Greenwood and A. Earnshaw. *Chemestry of the Elements*. 1985.
- [15] Seymour S. Block. *Disinfection, sterilization, and preservation*. Lippincott Williams and Wilkins, 5th ed. edition, 2001.
- [16] Feixiang Wu, Jung Tae Lee, Naoki Nitta, Hyea Kim, Oleg Borodin, , and Gleb Yushin. Lithium iodide as a promising electrolyte additive for lithium–sulfur batteries: Mechanisms of performance enhancement. *Advanced Materials*, 27(1):101–108, 2014.
- [17] H. Inoue, T. Honda, T. Yoshida, T. Nishikage, T. Nagahama, K. Yano, K. Nagai, T. Kawano, K. Yoshino, M. Tani, K. Takeshita, and M. Endo. Ultra-high magnification endoscopy of the normal esophageal mucosa. *Digestive Endoscopy*, 8(2):134– 138, 1996.
- [18] S. J. Mandel, L. K. Shankar, F. Benard, A. Yamamoto, and A. Alavi. Superiority of iodine-123 compared with iodine-131 scanning for thyroid remnants in patients with differentiated thyroid cancer. *Clinical Nuclear Medicine*, 26(1):6–9, 2001.
- [19] John B. Stanbury. Iodine and human development. *Medical Anthropology*, 13(4):413–423, 1992. PMID: 1545696.
- [20] E. Parravicini, C. Fontana, G. L. Paterlini, P. Tagliabue, F. Rovelli, K. Leung, and R. I. Stark. Iodine, thyroid function, and very low birth weight infants. *Pediatrics*, 1996.
- [21] H. H. Ertl, L. E. Feinendegen, and H. J. Heiniger. Iodine-125, a tracer in cell biology: Physical properties and biological aspects. *Physics in Medicine and Biology*, 15(3):447–456, 1970.
- [22] S. J. Horning, A. Younes, V. Jain, S. Kroll, J. Lucas, D. Podoloff, and M. Goris. Efficacy and safety of tositumomab and iodine-131 tositumomab (bexxar) in b-cell lymphoma, progressive after rituximab. *Journal of Clinical Oncology*, 23(4), 2005.
- [23] Basem M. William and Philip J. Bierman. I-131 tositumomab. *Expert Opinion on Biological Therapy*, 10(8):1271–1278, 2010.
- [24] Eugene P. Wigner. On the behavior of cross sections near thresholds. *Physical Review*, 73(9), 1948.
- [25] Claude René Bilodeau. *Single-and multiphoton studies of atomic negative ions: Electron affinities, threshold laws, and near-threshold structure*. PhD thesis, McMaster University, 2001.
- [26] Albert Einstein. On the electrodynamics of moving bodies. *Annalen der Physik*, 17(891):50, 1905.
- [27] Tae-Kyu Ha, Yabai He, Jorg Pochert, Martin Quack, Roland Ranz, Georg Seyfang, and Ioannis Thanopoulos. Absolute integrated band strength and magnetic dipole transition moments in the 2p3/2-2p1/2 fine structure (with hyperfine structure) transition of the iodine atom: Experiment and theory. *Berichte der Bunsengesellschaft für physikalische Chemi*, 1995.
- [28] V. Radojevic, H. P. Kelly, and W. R. Johnson. Photodetachemnt of negative halogen ´ ions. *Physical Review*, 35(5), 1987.
- [29] V. Radojevic and H. P. Kelly. Photodetachment of negative iodine ion including ´ relaxation effects. *Physical Review*, 46(1), 1992.
- [30] J. Wu and J. Yuan. Fully relativistic r-matrix study of the interaction between a slow electron and atomic iodine: Scattering and photodetachment. *Physical Review*, 76(2), 2007.
- [31] V V. S. Zuev, A. Katulin, V. Yu. Nosach, and O. Yu. Nosach. Investigation of the luminescence spectrum of atomic iodine (2p1/2-2p3/2 laser transition). *Soviet Journal of Experimental and Theoretical Physics*, 35:870, 1972.
- <span id="page-65-2"></span>[32] C. Blondel, P. Cacciani, C. Delsart, and R. Traiham. High-resolution determination of the electron affinity of fluorine and bromine using crossed ion and laser beams. *Physical Review*, 40(7), 1989|.
- <span id="page-65-3"></span>[33] D. Hanstorp and M. Gustafsson. Determination of the electron affinity of iodine. *Journal of Physics B: Atomic, Molecular and Optical Physics*, 25(8), 1992.
- [34] T. N. Kitsopoulos, I. M. Waller, J. G. Loeser, and D. M. Neumark. High resolution threshold photodetachment spectroscopy of negative ions. *Chemical Physics Letters*, 159(4), 1989.
- [35] N. Angert. Ion sources. GSI, Darmstadt, Germany, 1994.
- <span id="page-65-1"></span>[36] Roy Middleton. *A Negative-Ion Cookbook*. Philadelphia: University of Pennsylvania, 1990.
- [37] Pontus Andersson. *Laser Photodetachment of Negative Ions Fundamental Research and Applications*. PhD thesis, University of Gothenburg, 2009.
- [38] Christoph Diehl. Conception of an apparatus for spectroscopy of negative ions. Master's thesis, University of Gothenburg, 2008.
- <span id="page-65-0"></span>[39] Annie Ringwall-Moberg. Documentation for photodetachment with doppler tuning at gunilla. Technical report, CERN, 2016.
- <span id="page-65-4"></span>[40] J. D. Hunter. Matplotlib: A 2d graphics enviroment. *Computing in Science and Enginnering*, 9(3), 2007.
- <span id="page-65-5"></span>[41] Eric Jones, Travis Oliphant, Pearu Peterson, et al. SciPy: Open source scientific tools for Python, 2001–.

## Apéndice A

## Código para el ajuste de datos

```
import numpy as np
      import pandas as pd
 3 import matplotlib . pyplot as plt
 4 from scipy optimize import curve_fit
      f f s =np . a r r ay ([0.0004041078, 0.0010772117, 0.0023157362]) # H y perfine separation values
 6 def Fit1 (eW, A1, A2, A3, A4, th1, th2, th3, th4, B): #Parameters: effective wavelength,
              amplitudes, threshold wavelvengths and offset noise
 7 s 1 =np . abs ((1/eW) - (1/th1)) + ((1/eW) - (1/th1))8 s 2 = np . abs ( (1/eW) – (1/th2) ) + ( (1/eW) – (1/th2) )<br>
s 3 = np abs ( (1/eW) – (1/th3) ) + ( (1/eW) – (1/th3) )
9 s^3 = np \cdot abs \cdot ((1/eW) - (1/th3)) + ((1/eW) - (1/th3))<br>
s^4 = np \cdot abs \cdot ((1/eW) - (1/th4)) + ((1/eW) - (1/th4))s4 = np \cdot abs ((1/eW) - (1/th4)) + ((1/eW) - (1/th4))11 z=A1*np.sqrt(s1)+A2*np.sqrt(s2)+A3*np.sqrt(s3)+A4*np.sqrt(s4)+B #fit function of
              9 parameters
12 return z<br>13 def Fit2 (eW)def Fit2 (eW, K, th1, B): #Parameters: effective wavelength, amplitude K, threshold 1 and
               offset noise
14 s 1 = K*3* np . s q r t ( np . abs ( ( 1 / eW) −(1/t h 1 ) ) + ( ( 1 / eW) −(1/t h 1 ) ) )<br>
15 s 2 = K*5* np . s q r t ( np . abs ( ( 1 / eW) −( 1/(t h 1 − h f s [0 ] ) ) ) + ( ( 1 / eW) −( 1/(t h 1 − h f s [0 ] ) ) ) 
16 s3=K*7*np. sqrt (np. abs ((1/eW) –(1/(th1−hf s[0]−hf s [1]))) +((1/eW) –(1/(th1−hf s [0]−h f s
              [1] () ) ) )
17 s4=K*9* np . s q r t ( np . abs ( ( 1 / eW) −(1/(th1−h f s [0] − h f s [1] − h f s [2]))) + ( ( 1 / eW) −(1/(th1 −h f s
             [0] - hfs [1] - hfs [2]))))
18 z=s1+s2+s3+s4+B # fit function of 3 parameters
19 return z<br>20 1 = 405.1660"
20 l = "405.1660" # Initial wavelength<br>21 sel = 4 # Selection for plotting CSsel=4 # S e lection for plotting CS with (1) Voltage (2) Effective Wavelength (3) Fit of
9 param (4) Fit of 3 parameters<br>22 file='T'+1+'.csv' #Chosing file name from the data files
23 data=pd.read_csv(file) #Importing data
24 V=np. array (data \lceil 'V' \rceil)/1000 #Redimension kV to V<br>25 eV=np. array (data \lceil 'eV' \rceil)/1000 #Redimension de er
25   eV=np.array(data['eV'])/1000 #Redimension de error of V<br>26   CS=np.array(data['CS']) #Cross section array
27 eCS=np. a rray (data ['eCS']) # Cross section error array<br>28 Cmax=max (CS)
28 Cmax = max(CS)<br>29 CSn = CS/Cmax29 CSn=CS/Cmax # Cross section normalized<br>30 eCSn=eCS/Cmax
      eCSn=eCS/Cmax
31 k=0.170517 #Linear component of the correction equation in kV^-1
32 CScn=CSn−(k*V) # Corrected and normalized CS<br>33 cte=1.6918202411*pow(10,-8) # Constant 2e/mc/
      cte = 1.6918202411*pow(10, -8) # Constant 2e/mc^2 in kV^-1
34 eW= float (1)*np. sqrt ((1 + np \cdot sqrt(cte * (6 + V))))/(1 - np \cdot sqrt(cte * (6 + V))))# Conversion of
               Voltaje to wavelength
35 x_i = \frac{\sin i - \sin(i)}{80} = 0.0005<br>36 x_i = \frac{\sin i - \sin(i)}{10005}36 x_{min} = max(eW) + 0.0005<br>37 x = np. linspace (x ini,
37 \times=np. lin space (x_ini, x_fin, 1000) #Axis for ploting the fits<br>38 amps=np. zeros (4)
38 amps=np. z e r o s (4)<br>39 th s=np. z e r o s (4)
39 th s=np. z e r o s (4)<br>40 if s e l = = 1: #Case
      if sel == 1: #Case (1) for simple plot Voltage vs Cross section corrected and
              n o r m ali z e d
41 plt. scatter (V, CScn, s=3, c=' black', marker='D', label=' Data_from \text{\$}\lambda\text{lambda}=0=\$ '+1+''\text{mm}'', linewidths = 0.742 title="Final_Scann_at_"+1+"_mm"<br>43 plt.xlabel(r*$\Phi_T$_(kV)', fontsize=15) #Titulo eje x<br>44 elif sel==2: #Case (2) plotting effective wl vs CScn<br>45 plt.scatter(eW,CScn,s=3,c='black',marker='D',label='Data_from_$\lam
                , line width s = 0.746 \text{title} = \text{"Final}\_ \text{Scan}\_ \text{Wavelength}\_ \text{conversion}\_ \text{at}\_ \text{"+1+"\_ \text{mm}\text{"}}47 plt. x \lim (x \sin i, x \sin i)<br>48 plt. x \ln b \ln(x \sin i)48 plt. x label \overline{(r \text{ s}) \text{ lambda}_2 (e) \text{ s}_2 (nm)'}, fontsize = 15)<br>49 plt. axhline (0, color='black', linewidth = 0.5)
49 plt. a x h line (0, \text{ color} = \text{'black'}), line width = 0.5 )<br>50 plt. locator params (axis = 'both', tight = True, n
50 plt . locator_params (axis = 'both', tight = True, nbins = 8)<br>51 elif sel = = 3: #Case (3) calculating and plotting the 9
51 elif sel = 3: \#Case (3) calculating and plotting the 9 parameters fit function<br>52 io = nn array (1300 500 700 900 405 308 405 307 405 305 405 303 01) #initial
             ig = np. array ([300, 500, 700, 900, 405.308, 405.307, 405.305, 405.303, 0]) #initial guess
```
vector for the 9 parameters

#### APÉNDICE A. CÓDIGO PARA EL AJUSTE DE DATOS

```
53 in f l i m = [0, 0, 0, 0, 405.3, 405.3, 405.3, 405.3, -0.1]# in f e rior limits for the iteration
                 p a r a m e t e r s
 \frac{1}{55} suplim = [500,800,1200,2000,405.31,405.31,405.31,405.31,0.1]# superior limits<br>55 popt, pcov = curve fit (Fitl, eW, CScn,p0=ig, absolute sigma=True, bounds=(
                popt, pcov = curve_fit(Fit1, eW, CScn, p0=ig, absolute_sigma=True, bounds=(inflim,
                 su plim ))
 56 for i in range (4): # \text{Collecting values of amplitudes and thresholds}<br>57 anns[i]=round (popt[i] 5)
                       amps[i] = round(popt[i], 5)58 ths [i] = round(popt[i+4], 5)<br>59 B=round ( popt [8] 5) * offset no
 59 B=round ( p o pt [ 8 ] , 5 ) # o f f s e t n o i s e v a l u e
60 p r i n t ( " Am plit u d e s= " , amps )
61 p r i n t ( " T h r e s h o l d s =" , t h s )
 62 print ("B=" B")63 plt. scatter (eW, CScn, s=3, c='black', marker='D', label='Data_from, $\lambda_0=$'+1+"nm
                  ^{\prime} , line wid ths = 0.7)
 64 plt. plot (x, \text{Fit1}(x, * \text{popt}), c='blue', ls='-., lw=0.7, label='Fit1']<br>65 title = 'First Fit at ''+l+'' mm. png "
                \text{title} = " \text{First} \sqcup \text{Fit} \sqcup \text{at} \sqcup "+1+" \sqcup \text{nm} \sqcup \text{png}"
 66 plt. xlim(x_ini, x_fn)67 plt. xlabel \overline{(r \text{ '$\lambda$} \lambda_0 \text{ m} \lambda_0 \text{ '}} (nm)', fontsize=15)
 68 p l t . l o c a t o r _ p a r a m s ( a x i s = ' b ot h ' , t i g h t =T rue , n b i n s = 8 )
69 p l t . a x v l i n e ( p o pt [ 4 ] , l i n e s t y l e = ' : ' , c o l o r = ' r e d ' , l i n e w i d t h = 0 . 5 , l a b e l = ' \ { $ \ lambda_ {
 th Y^k) = (F=1)^{A_4} %) #line for threshold 1<br>plt.axvline(popt[5], linestyle=':', color='red', linewidth = 0.5) #line threshold 2<br>plt.axvline(popt[6], linestyle=':', color='red', linewidth = 0.5) #line threshold 3<br>plt.
 14 ig=np. array ([150,405.308,0]) #initial guess for amplitude K, threshold 1 and
                 offset noise B
 75 popt, pcov = curve_fit (Fit2, eW, CScn, p0=ig, absolute_sigma=True, bounds
                 \texttt{=} (\textcolor{red}{\{\textcolor{blue}{0}, \textcolor{blue}{405.3},\textcolor{blue}{-0.1}\}, \textcolor{red}{\{\textcolor{blue}{500}, \textcolor{blue}{405.31},\textcolor{blue}{0.1}\})})76 K=round(popt[0], 6) #Extracting K value<br>77 ths [0] = round (popt [1], 6) #Extracting th
 77 ths [0] = round(popt[1], 6) #Extracting th1 value<br>
78 B=round (popt [21.6) #Extracting B value
               B=round(popt[2], 6) # Extracting B value
 79 for i in range (4): #Recreating amplitudes and thresholds<br>80 amps (i)-K *(7)(i+1) +1) #Amps goes as 2F+180 amps [i]=\bar{K} * (2 * (i + 1) + 1) #Amps goes as 2F+1 for i in range (3):
 81 for i in range (3):<br>82 ths [i+1]=ths [i
                       ths [i+1]= ths [i]– hfs [i] # Using the Jaccarino values to get th2, th3 and th4
                 from th1
 83 print (^{\circ}K=\_^{\circ}K)<br>84 print (^{\circ}A mplitu
 84 print ("Amplitudes=...", amps)<br>85 print ("Thresholds=", ths)
 86 print ("B=" B)<br>87 plt . scatter (e)
                plt. scatter (eW, CScn, s=3, c='black', marker='D', label='Data_from \$\lambda$lambda_0=$'+1+"nm
                   , line width s = 0.7)
 88 plt . plot (x, \text{Fit2}(x, * \text{popt}), c = 'blue', ls = '-'', lw = 0.7, label='Fit_2')<br>89 title = "Second. Fit. at. "+1+". nm, png"
 89 \text{title} = \text{Second} - \text{Fit}_{\text{at}}^{\text{at}} + \text{1} + \text{"_{\text{mm}}}. \text{png}<br>90 \text{nt} \text{ x lim} (\text{x in} \text{ i x fin})90 plt. xlim(x_ini, x_fin)<br>91 plt. xlabel(r's\lambda)91 plt. xlabel(r '$\lambda_{e}$_(mm)', fontsize=15)<br>92 plt. locator params(axis='both', tight=True, nbin
 92               plt .locator_params (axis='both' , tight=True , nbins=8)<br>93                  plt . axvline (ths [0] , linestyle=':',    color='red' ,linewidth=0.5,1abel='\{$\lambda_{th
                 {}^{\circ}<sup>A</sup>F\} _{-}{F=1}^4$' ) # line th 1
 94 plt.axvline(ths[1],linestyle=':', color='red',linewidth=0.5) #line th2<br>95 plt.axvline(ths[2],linestyle=':', color='red',linewidth=0.5) #line th3<br>96 plt.axvline(ths[3],linestyle=':', color='red',linewidth=0.5) #line th4
 97 plt ylabel(r'$\sigma$_(arb units)', fontsize=15)<br>98 plt .rc('text', usetex=True) #Latex activaion for labels
99 plt. rc ('font', family='serif') #Latex font<br>100 plt. grid (True, alpha=0.5, linestyle='dashed')
100 plt. grid (True, alpha=0.5, linestyle='dashed', linewidth=0.4)<br>101 plt. ticklabel. format (style='plain' useOffset=False) #zero
        plt. ticklabel_format (style='plain', useOffset=False) #zero offset for values
102 plt. legend (10c=1, fontsize = 10) #leyends
        plt. savefig (title, dpi = 800, format='png') #Saving figure
```
# Apéndice B

# Imágenes

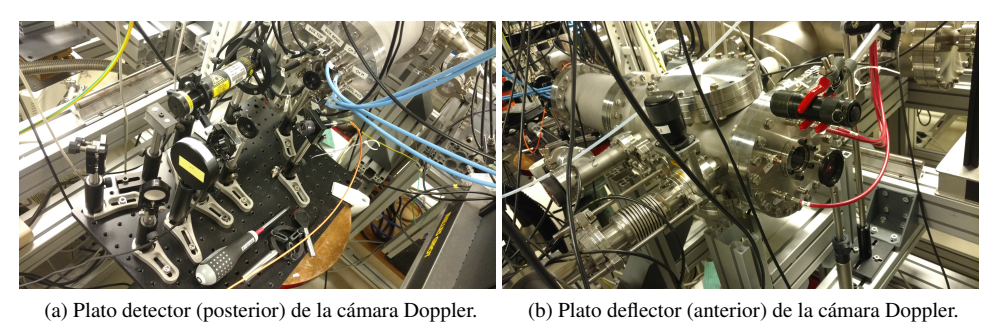

Figura B.1: Vista externa de la cámara Doppler por ambos lados.

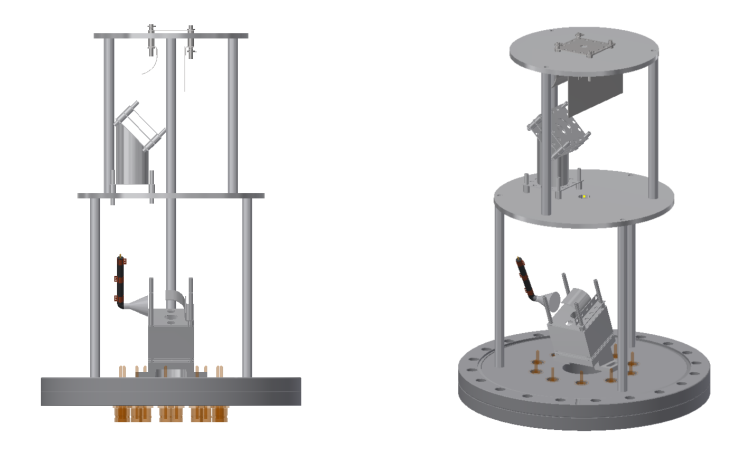

(a) Plato detector, se puede apreciar la copa de Faraday y las componentes del DPN. Imagen tomada de [\[39\]](#page-65-0).

Figura B.2: Vista interna de plato detector y plato deflector con los componentes de la cámara Doppler.

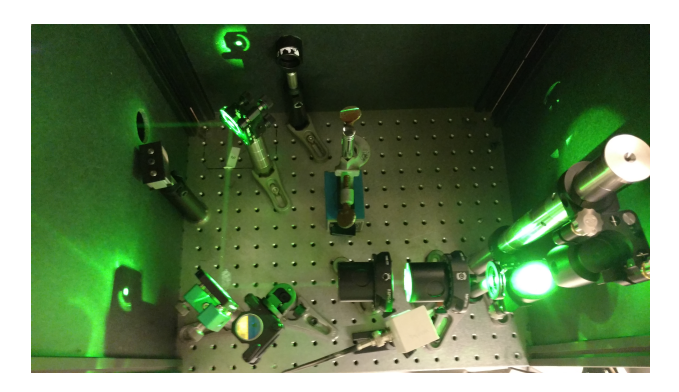

Figura B.3: Salida del Nd:YAG. La luz láser es reflectada abajo por un periscopio para introducirla en el plano de trabajo. Se observan dos polarizadores Glan-Thompson acoplados que sirven como atenuador para reducir la potencia del láser antes de la cavidad del Ti:Zafiro.

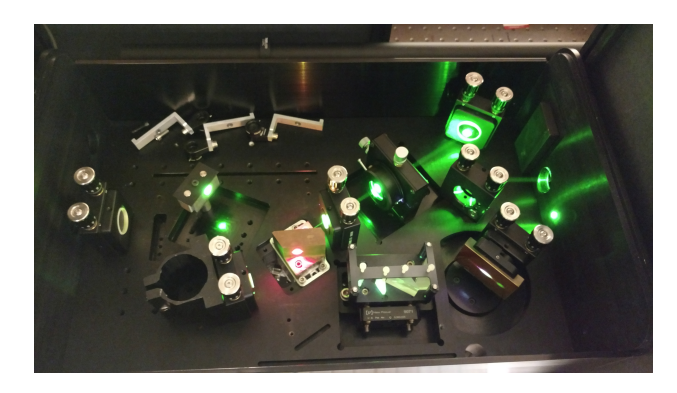

Figura B.4: Sistema del Ti:Zafiro (sin el etalon).

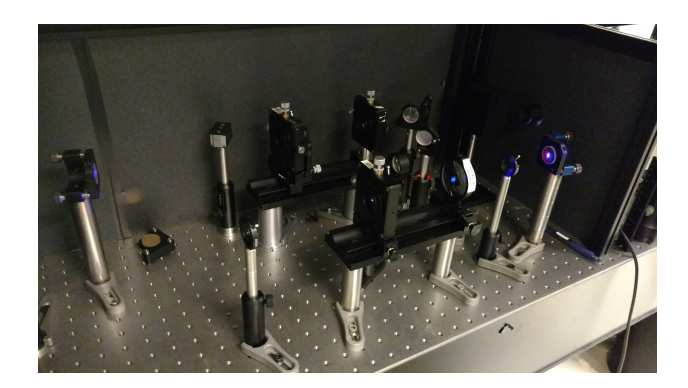

Figura B.5: Sistema duplicador de frecuencia. Se observa el sistema de enfoque al BBO y telescopio de salida.

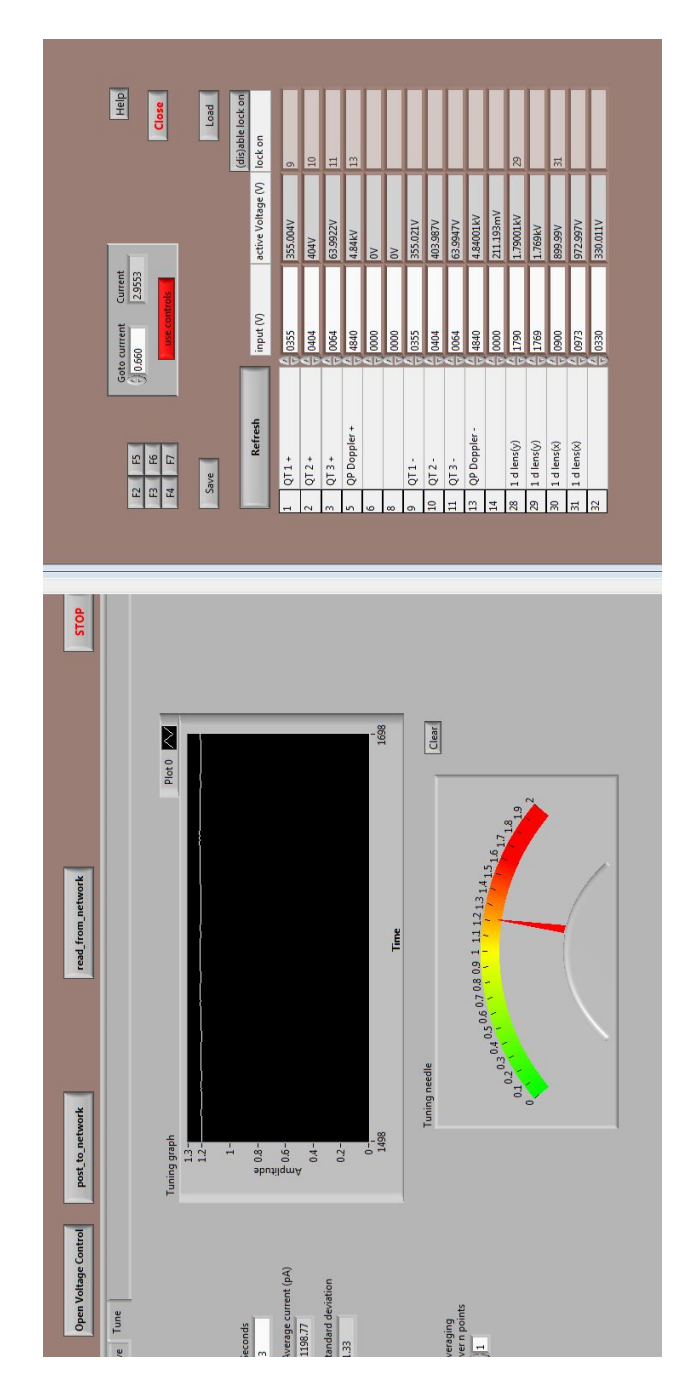

Figura B.6: Captura de configuración de voltajes en el software de control para la óptica de iones.
APÉNDICE B. IMÁGENES